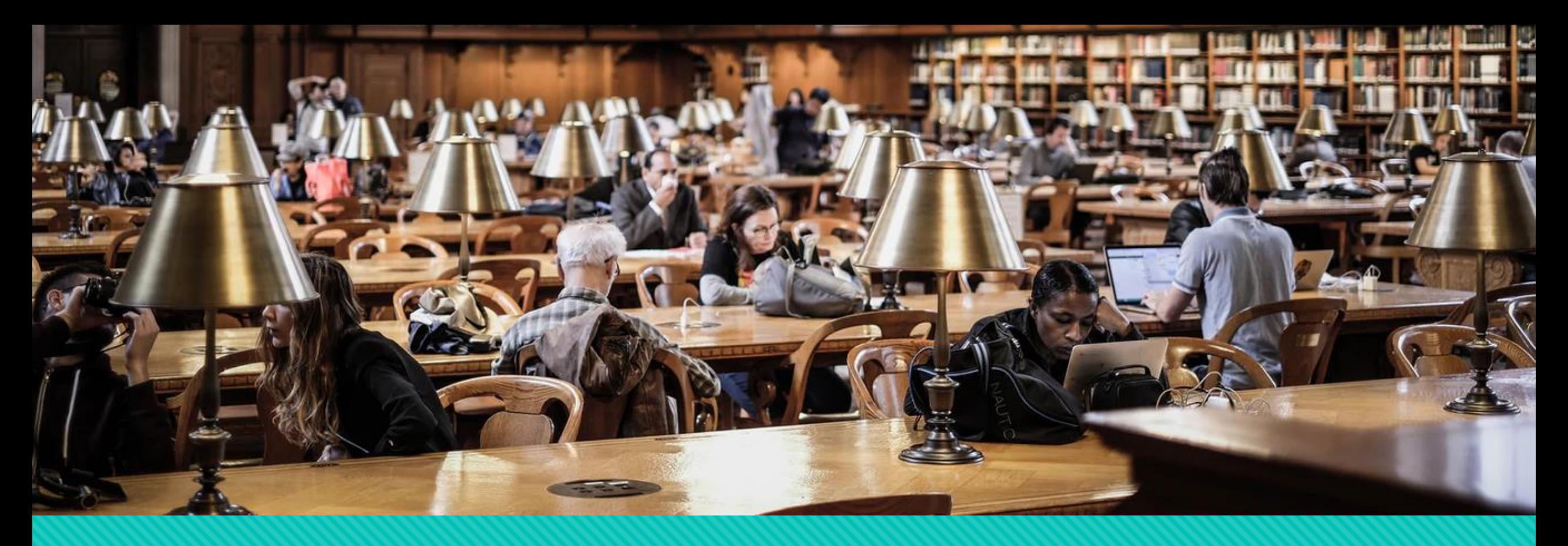

## **Desenvolvimento da revisão sistemática de literatura**

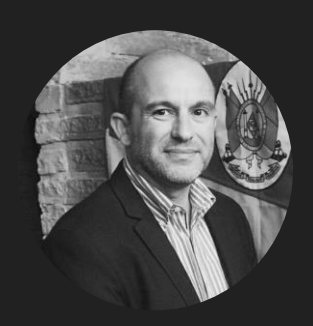

Miguel Dias prof.migdias@gmail.com

## **Desenvolvimento da revisão sistemática de literatura**

O papel dos repositórios científicos digitais como fontes de informação;

Modelo de protocolos para realizar a RSL;

Técnicas para seleção de estudos;

Processo de coleta de dados;

Apresentação de resultados da RSL.

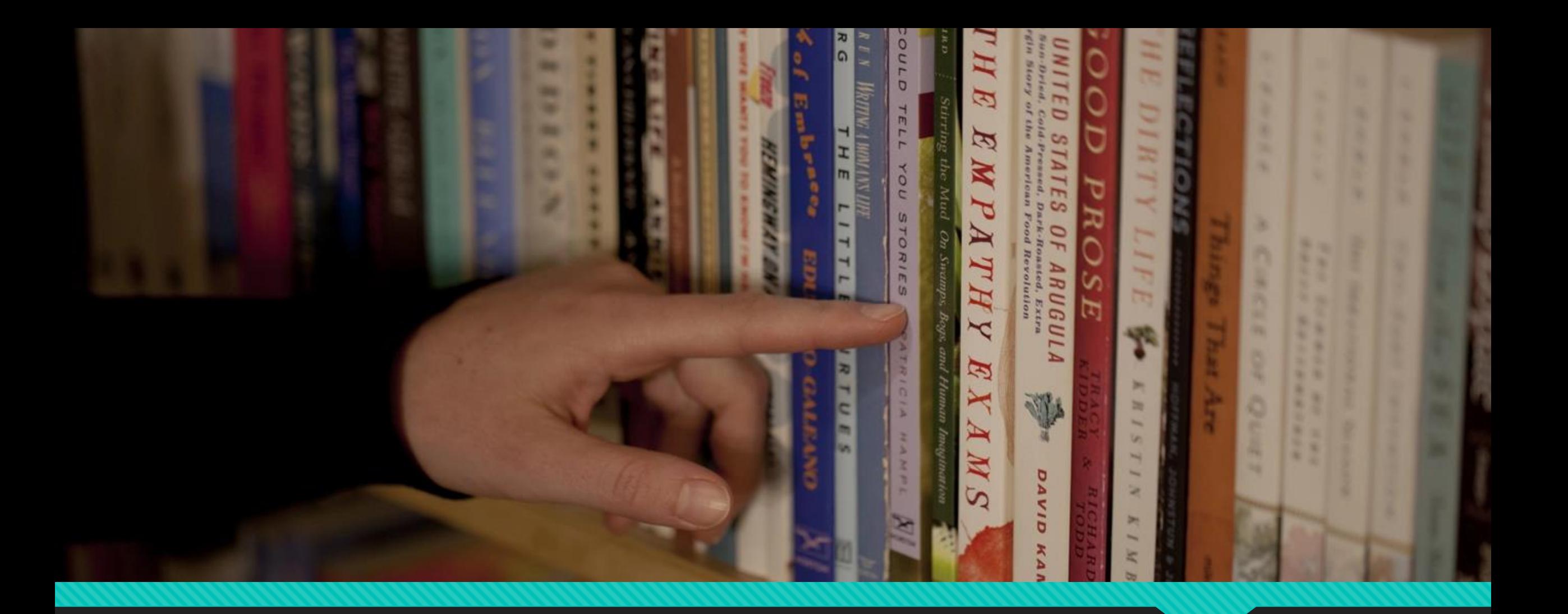

# **O papel dos repositórios científicos digitais como fontes de informação**

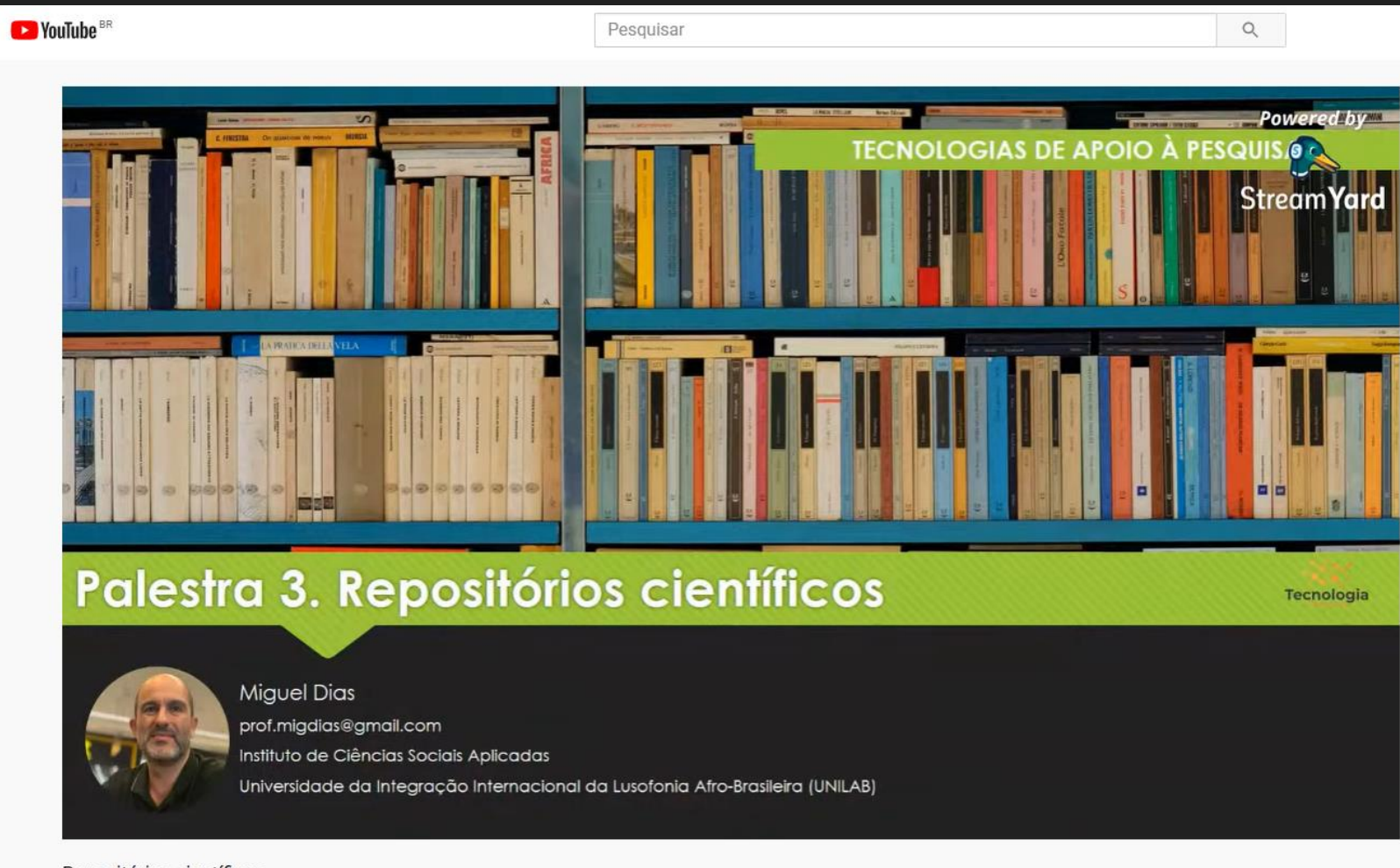

Repositórios científicos

857 visualizações · Transmitido ao vivo em 25 de jun. de 2020

 $\bullet$  88  $\bullet$  1 0  $\bullet$  COMPARTILHAR  $\equiv$  SALVAR ...

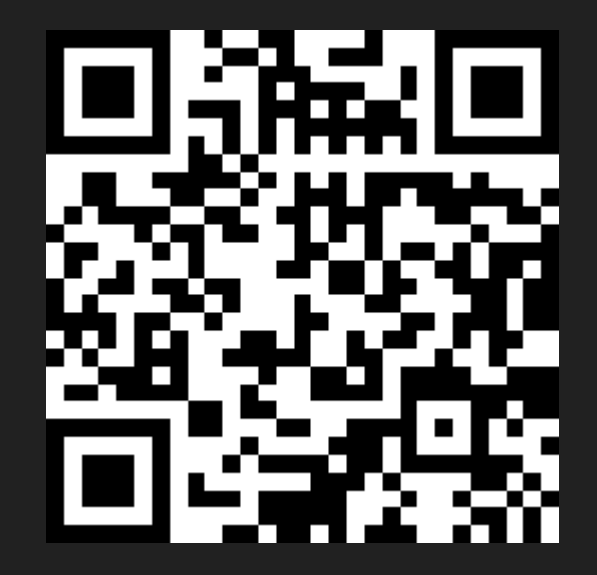

https://cutt.ly/rhidXC7

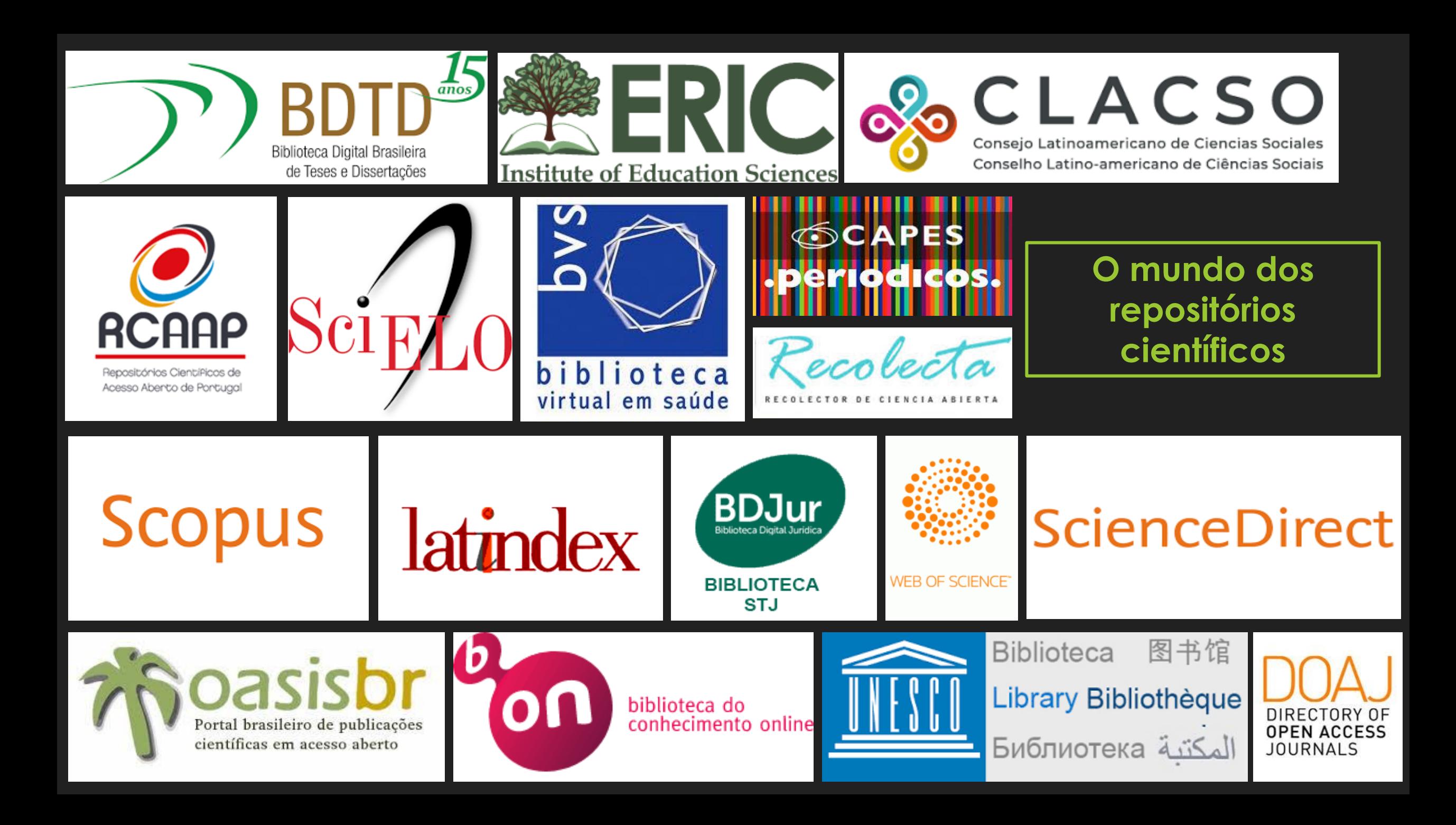

# **Quais os CRITÉRIOS para escolher repositórios científicos?**

Objetivos da pesquisa

Área do conhecimento

Língua dos documentos

Quantidade de documentos

Tipo de documentos

Instituição gestora do repositório

Miguel Dias

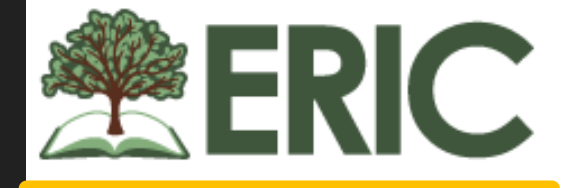

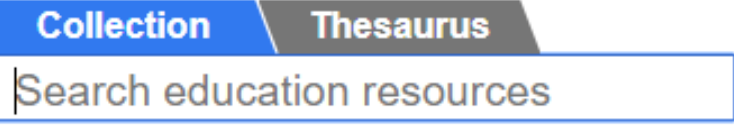

 $\Box$  Full text available on ERIC  $\Box$  Peer reviewed only

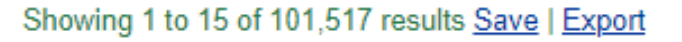

### Seamless Language Learning: Second Language Learning with Social Media

Wong, Lung-Hsiang; Chai, Ching Sing; Aw, Guat Poh - Comunicar: Media Education Research Journal, 2017

This conceptual paper describes a language learning model that applies social media to foster contextualized an connected language learning in communities. The model emphasizes weaving together different forms of language learning activities that take place in different learning contexts to achieve seamless language learning. promotes social...

**IV** Peer reviewed Download full text

Descriptors: Foreign Countries, Second Language Learning, Social Media, Electronic Learning

### State of the App: A Taxonomy and Framework for Evaluating Language Learning Mobile Applications Rosell-Aquilar, Fernando - CALICO Journal, 2017

Search

Advanced

**Search Tips** 

The widespread growth in availability and use of smartphones and tablets has facilitated an unprecedented avalanche of new software applications with language learning and teaching capabilities. However, little has been published in terms of effective design and evaluation of language learning apps. This article reviews current research about the

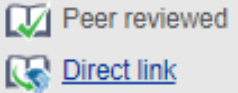

Descriptors: Telecommunications, Handheld Devices, Computer Software, Computer Oriented Programs

### Situated Language Learning: Concept, Significance and Forms

Abdallah, Mahmoud M. S. - Online Submission, 2015

Currently, there is a shift in language learning from the "acquisition" metaphor to the "participation" metaphor. This involves viewing learners as active constructors of knowledge who can collaborate together to create meaningful

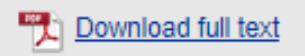

language learning situations and contextualised practices. Thus, this worksheet aims at exploring...

Descriptors: Second Language Learning, Figurative Language, Second Language Instruction, Communities of Practice

### **Strategies in Technology-Enhanced Language Learning**

**PUBLICATION DATE** In 2019 669 4745 **Since 2018** Since 2015 (last 5 years) 16757 Since 2010 (last 10 years) 35054 Since 2000 (last 20 years) 55392

### **DESCRIPTOR**

**SOURCE** 

ProQuest LLC

**Online Submission** 

**English Language Teaching** 

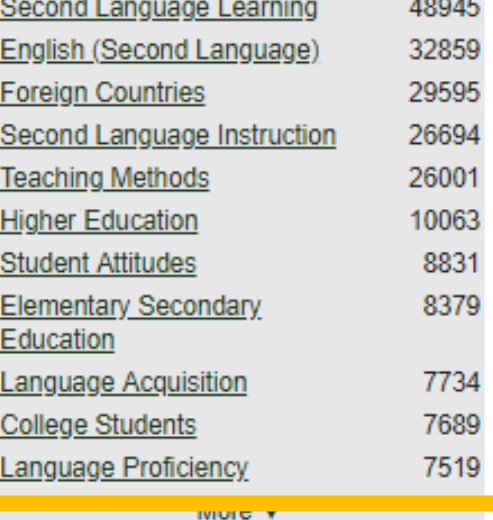

2589

1536

1498

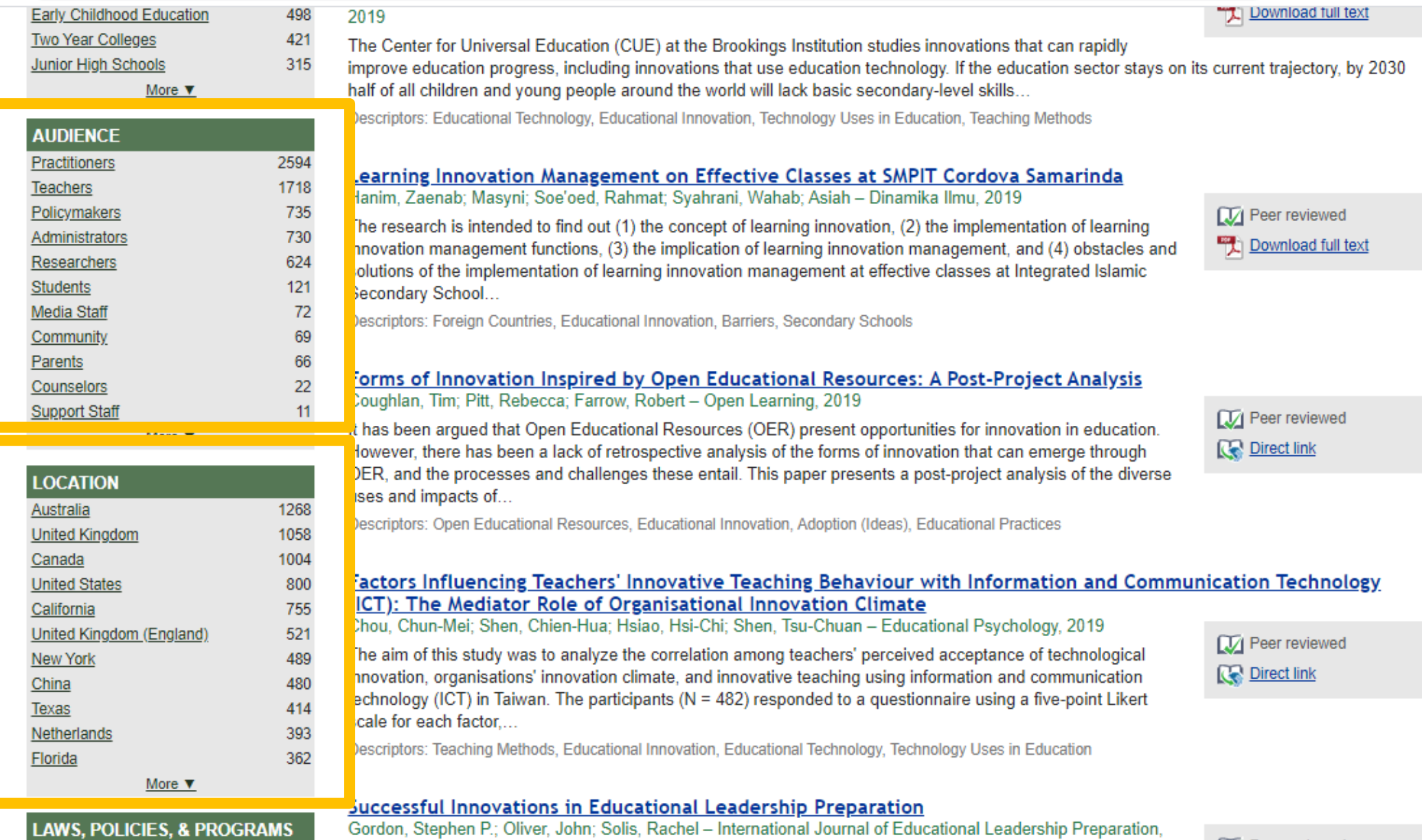

AUJ, I VENIEJ, OH NVONAMJ

2016

**IV** Peer reviewed

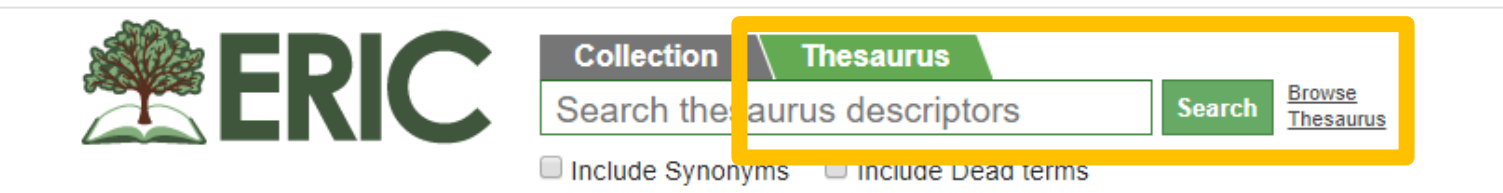

### **Purpose and Scope**

The ERIC Thesaurus is a list of terms representing research topics in the field of education. Descriptors from the ERIC Thesaurus are assigned to every document in the ERIC digital library to describe its subject content.

Terms in the ERIC Thesaurus represent the vocabulary used in the documents that comprise the ERIC digital library collection. Learn more about how the Thesaurus is updated in this archived webinar.

The ERIC Thesaurus contains a total of 11,761 terms. There are 4,539 Descriptors and 7,089 Synonyms. There are also 133 Dead terms which are no longer used as Descriptors but remain in the Thesaurus to aid in searching older records. The ERIC Thesaurus was last updated in March 2019. The updated Thesaurus includes 21 new Descriptors, 19 new Synonyms, and changes to 184 existing terms. For more information, view the full list of updates and download the updated file.

#### **Drowen Alphabotically**

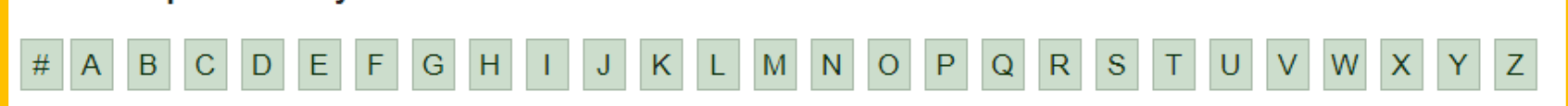

### **Browse by Category**

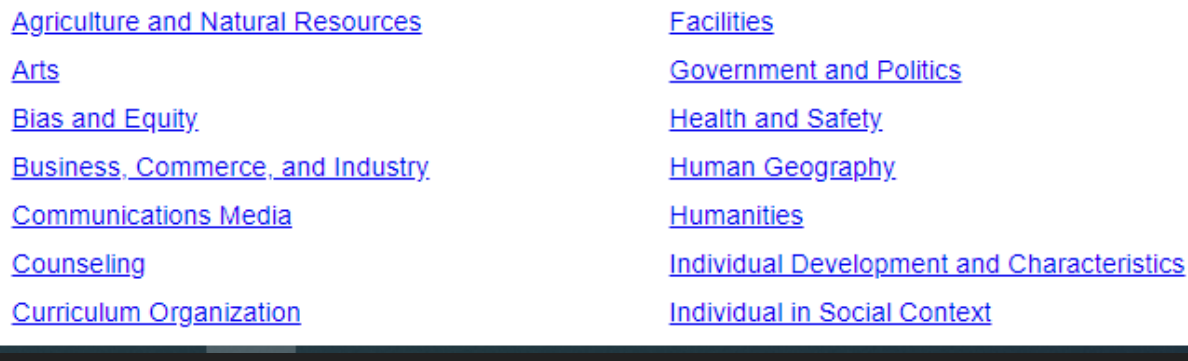

#### **Mental Health**

Occupations

Peoples and Cultures

**Physical Education and Recreation** 

Notes FAQ Contact Us

**Publication/Document Types** 

Reading

**Research and Theory** 

# **Tesauros**

### **Vocabulário Jurídico - Superior Tribunal de Justiça** http://www.stj.jus.br/SCON/thesaurus/

**Descritores em Ciências da Saúde**

http://decs.bvs.br/cgi-bin/wxis1660.exe/decsserver/

**Tesauro em Ciência da Informação - UFMG**

http://icei.pucminasbr/ci/tci/indexphp?option=com\_frontpage&Itemid=1

**Tesauro da Justiça Eleitoral**

http://www.tse.gov.br/hotSites/CatalogoPublicacoes/pdf/tesauro/Tesauro\_web\_v2.pdf

### **Tesauro para estudos de gênero e sobre mulheres**

http://www.fcc.org.br/conteudosespeciais/tesauro/

 **Tesauro do Arquivo Histórico de São Paulo** http://www.arquiamigos.org.br/thesaurus.htm

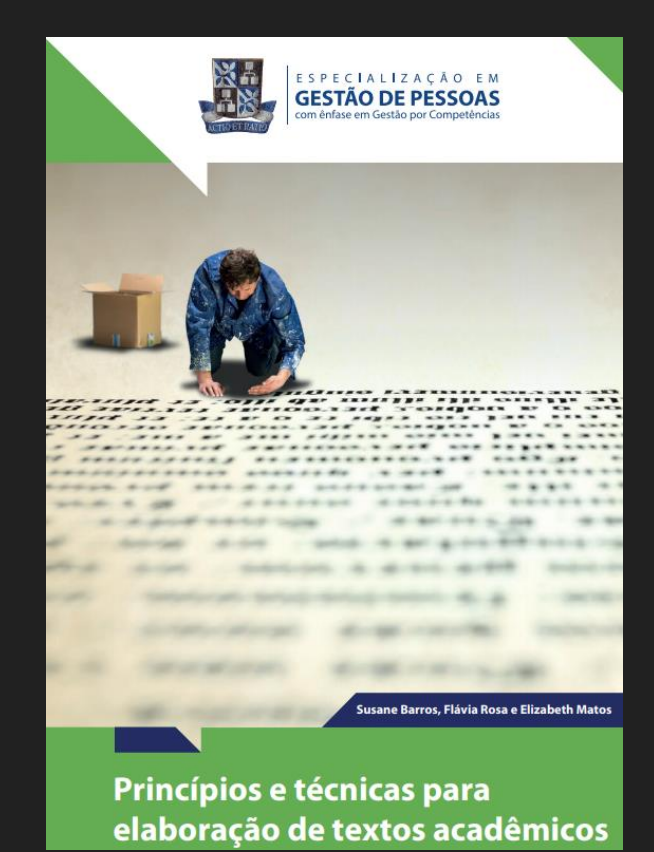

Miguel Dias

# **OPERADORES BOOLEANOS**

**AND** (E): seleciona documentos com termos juntos.

**OR** (OU): seleciona documentos com um ou outro termo.

**NOT** (NÃO): seleciona documentos em que apareça apenas o primeiro termo.

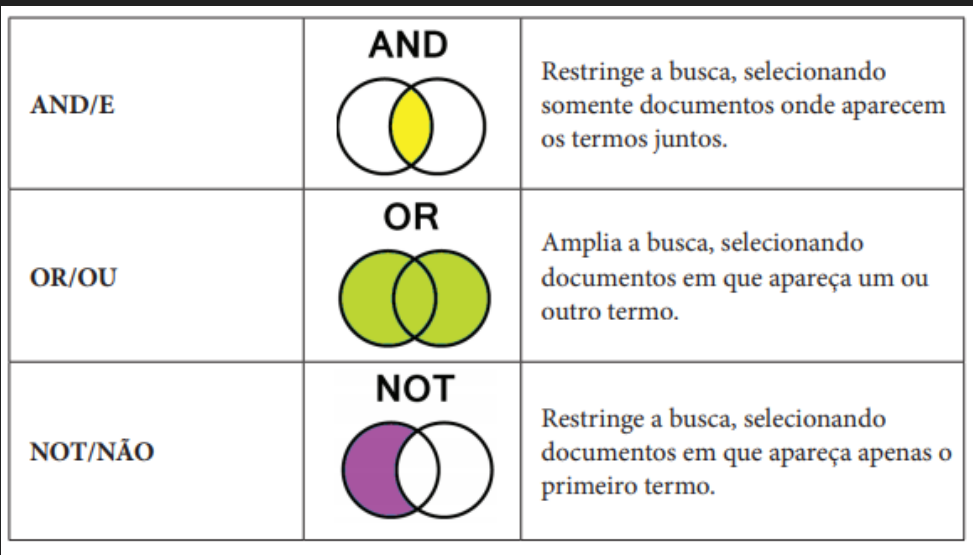

Operadores Booleanos

Fonte: Barros, Rosa e Ribeiro (2017)

# **CARACTERES ESPECIAIS**

**ASPAS** Para indicar termos compostos. Ex. "Relações internacionais", "Educação infantil", "Saúde familiar", "Educação Física", etc.

**CIFRÃO** Para truncar a partir do radical de uma palavra (Ex. Brasil\$)

**ASTERISCO** representa qualquer grupo de caracteres (Ex. Brasil\*, nutri\*)

## **LA** Catálogo de Teses e Dissertações

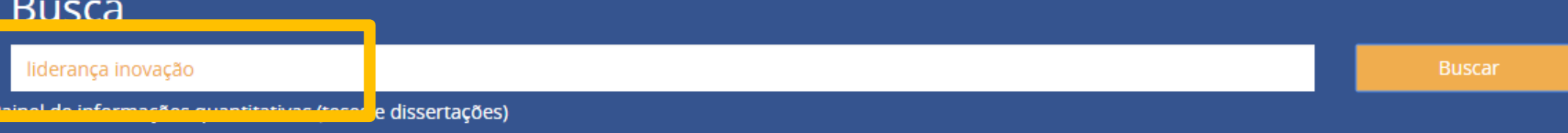

 $\prec\prec$ 

Inicio > Busca

### 28385 resultados para liderança inovação Exibindo 1-20 de 28385

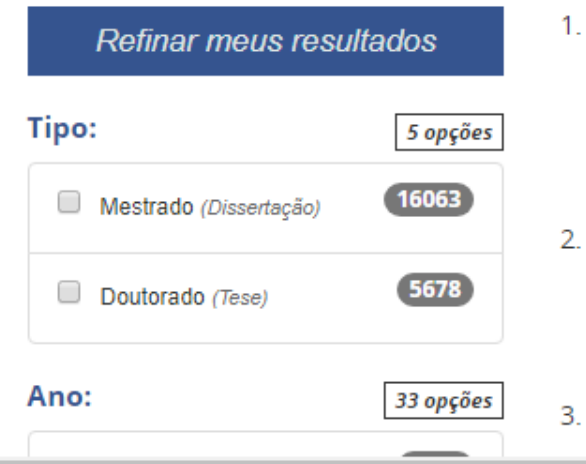

OLIVEIRA, FELIPE FLAUSINO DE. Mobilidade acadêmica discente em processo de internacionalização de Instituição de Ensino Superior: Um estudo no Centro Universitário do Sul de Minas Gerais' 22/12/2017 122 f. Mestrado Profissional em GESTÃO CONTEMPORÂNEA DAS ORGANIZAÇÕES Instituição de Ensino: FUNDAÇÃO DOM CABRAL, Nova Lima Biblioteca Depositária: Walter Moreira Sales- FDC **Detalhes** 

- GONCALVES, LEANDRO MAIA. Liderança compartilhada: superando a complexidade e criando inovação' 07/04/2015 88 f. Mestrado Profissional em ADMINISTRAÇÃO DE EMPRESAS Instituição de Ensino: PONTIFÍCIA UNIVERSIDADE CATÓLICA DO RIO DE JANEIRO, Rio de Janeiro Biblioteca Depositária: CCS **Detalhes**
- MENDES, LUCCA DARWICH. LIDERANÇA RELACIONAL E MODERNIDADE ORGANIZACIONAL EM ESCRITÓRIOS DE ADVOCACIAL 18/12/2019 93 f. Mestrado Profissional em GESTÃO CONTEMPORÂNEA DAS ORGANIZAÇÕES.

## **La** Catálogo de Teses e Dissertações

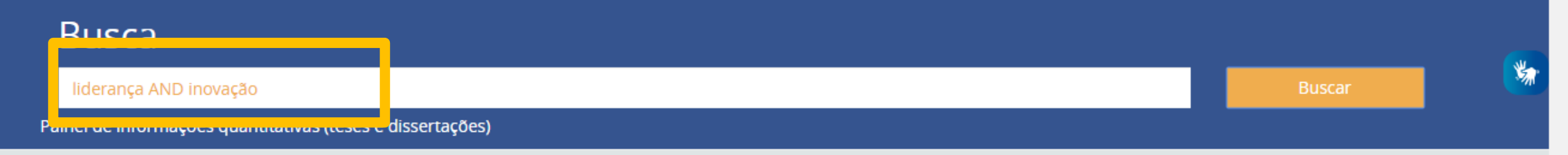

#### Inicio > Busca

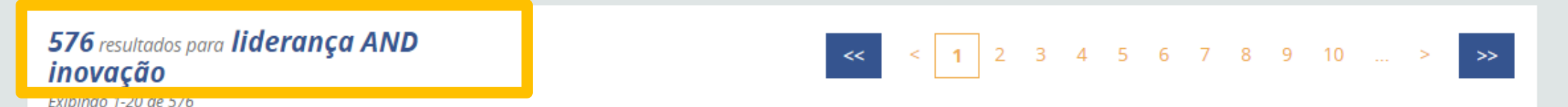

### $1.$ Refinar meus resultados Tipo: 4 opções  $272$ Mestrado (Dissertação) 2.  $131$ Mestrado Profissional Ano: 26 opções  $\mathbf{r}$

- OLIVEIRA, FELIPE FLAUSINO DE. Mobilidade acadêmica discente em processo de internacionalização de Instituição de Ensino Superior: Um estudo no Centro Universitário do Sul de Minas Gerais' 22/12/2017 122 f. Mestrado Profissional em GESTÃO CONTEMPORÂNEA DAS ORGANIZAÇÕES Instituição de Ensino: FUNDAÇÃO DOM CABRAL, Nova Lima Biblioteca Depositária: Walter Moreira Sales- FDC **Detalhes**
- GONCALVES, LEANDRO MAIA. Liderança compartilhada: superando a complexidade e criando inovação' 07/04/2015 88 f. Mestrado Profissional em ADMINISTRAÇÃO DE EMPRESAS Instituição de Ensino: PONTIFÍCIA UNIVERSIDADE CATÓLICA DO RIO DE JANEIRO, Rio de Janeiro Biblioteca Depositária: CCS **Detalhes**

MENIDEC THICCA DADMICULTINEDANICA DEI ACIONIAL E MONEDNIINANE ODGANITACIONIAL EM ECCDITÓDIOS NE

# **Portal de periódicos - CAPES**

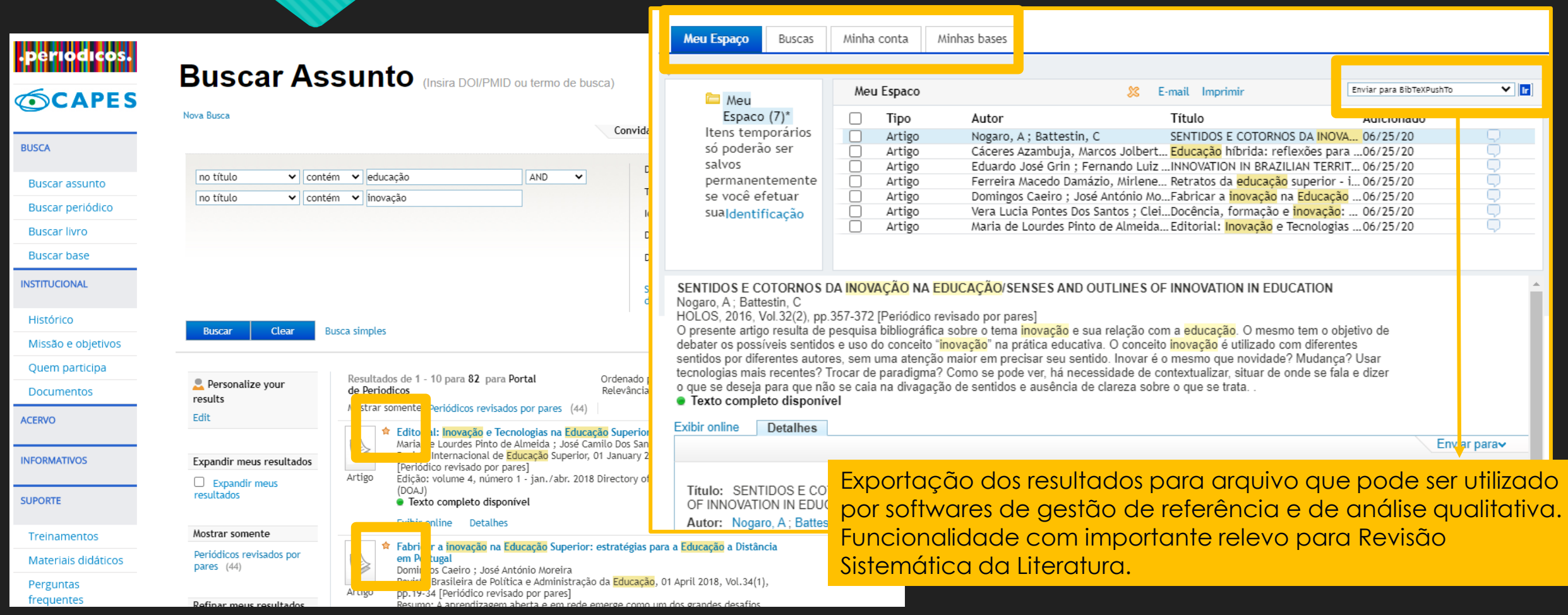

# **Scielo**

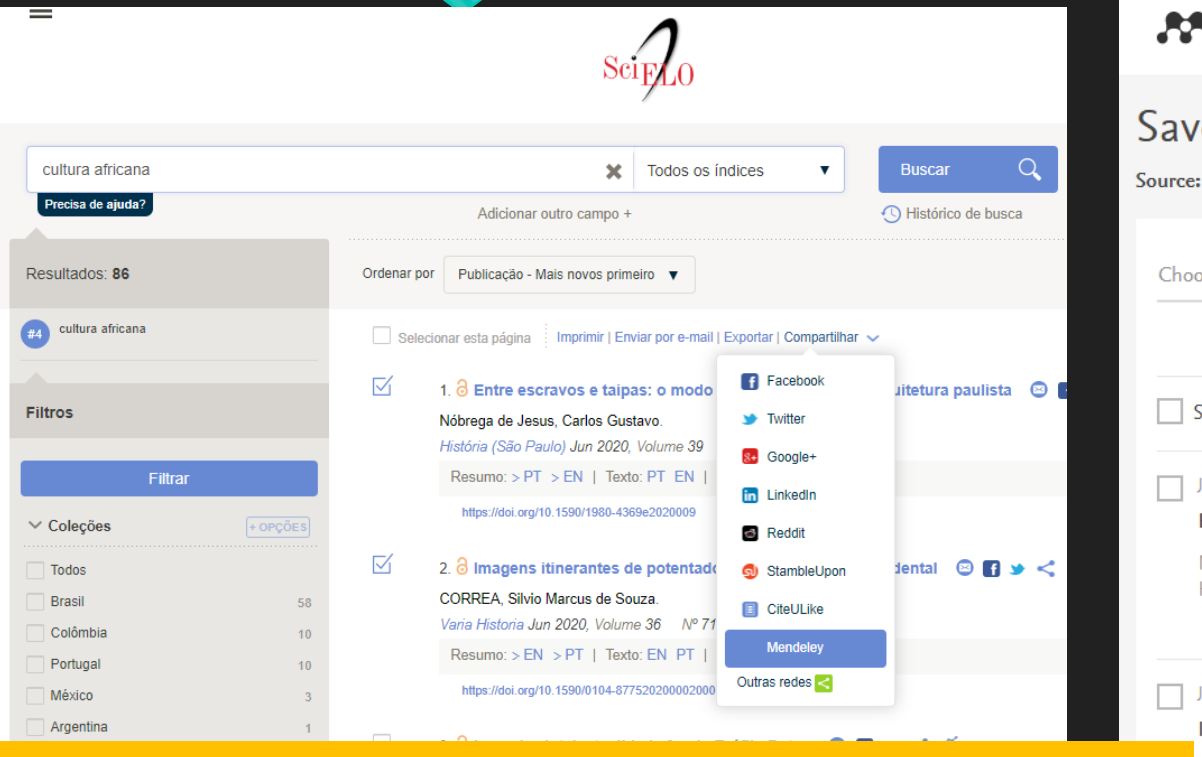

Exportação dos resultados para arquivo que pode ser utilizado pelo software de Gestão de Referências Mendeley.

 $\vee$  Periódico  $\sqrt{+$  OPÇÕES

venezuela

https://doi.org/10.18046/recs.i30.3514

 $\Box$ 

#### 4. @ De "un rey nuevo en Santa Fe" y otros "cismas". Negros, mulatos y zambos en l

**CORREA S** 

Feed Library Suggest Groups Datasets Careers Funding Q Search 4 Miguel  $\leftrightarrow$ 

## e documents to your Mendeley Library

: https://search.scielo.org/?lang=pt&count=15&from=0&output=site&sort=&format=summary&fb=&page=1&q=cultura africana

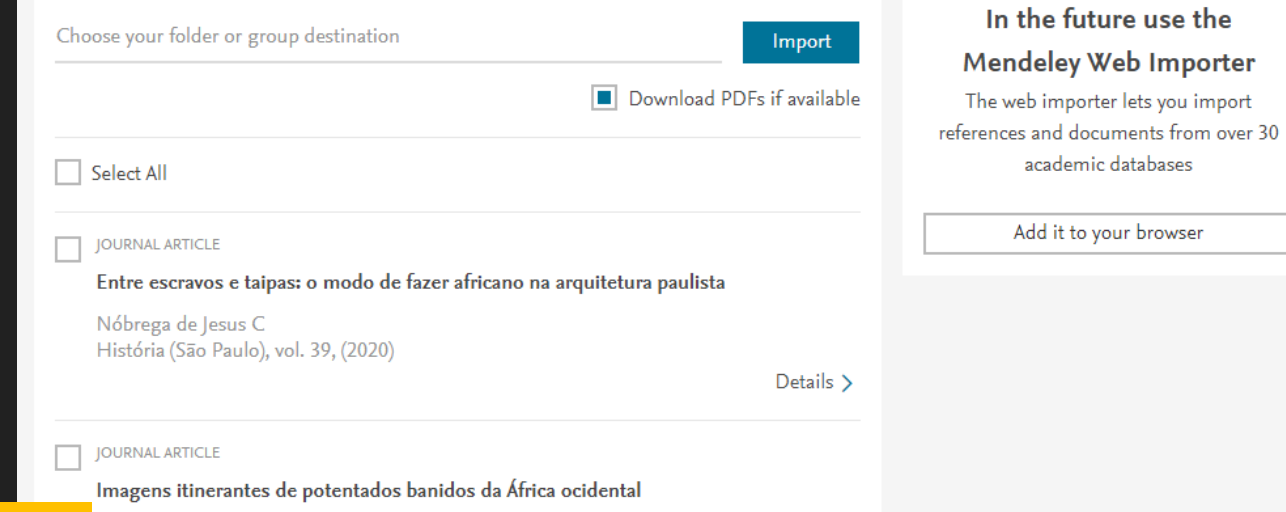

# **Web of Science**

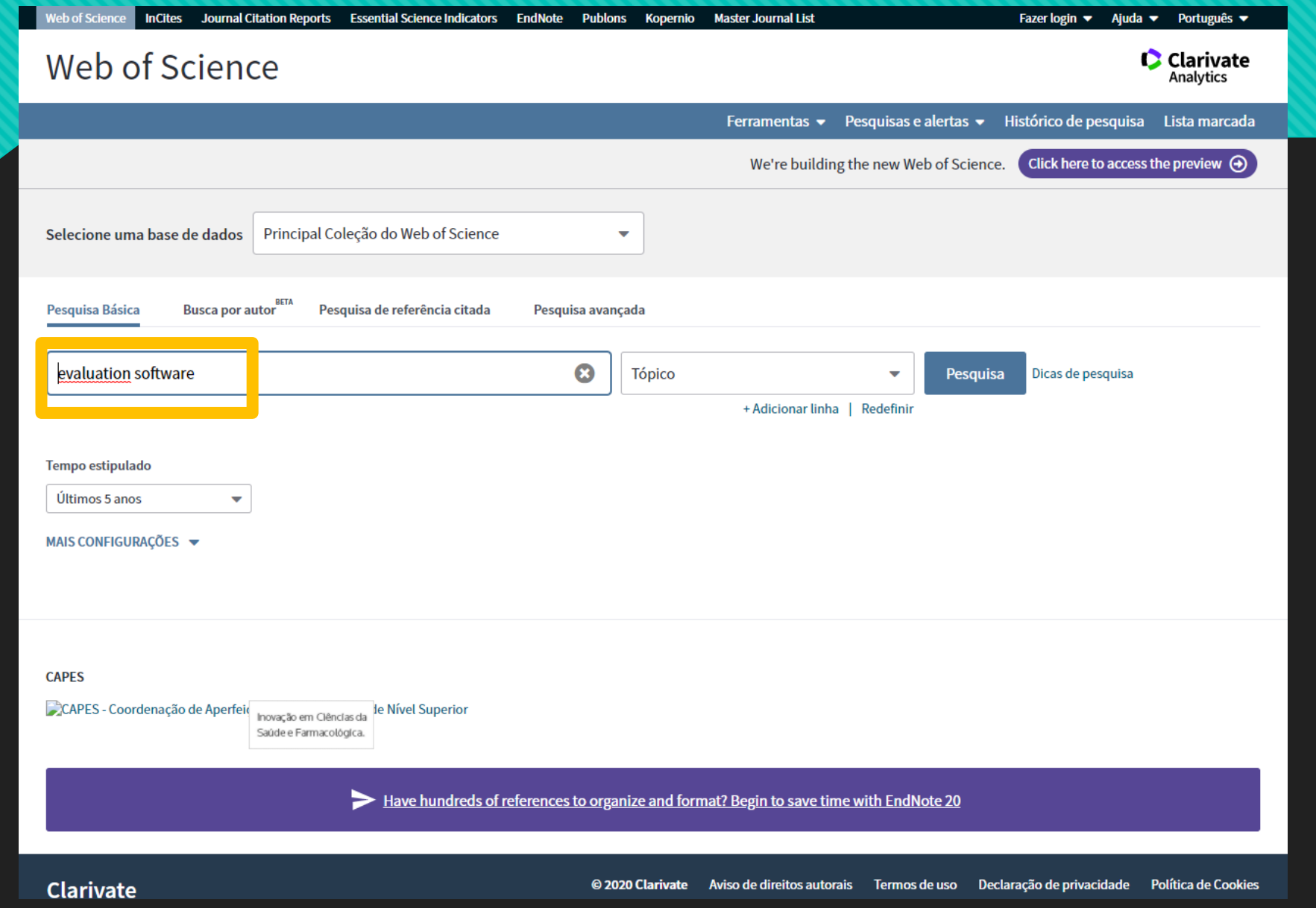

# **Web of Science**

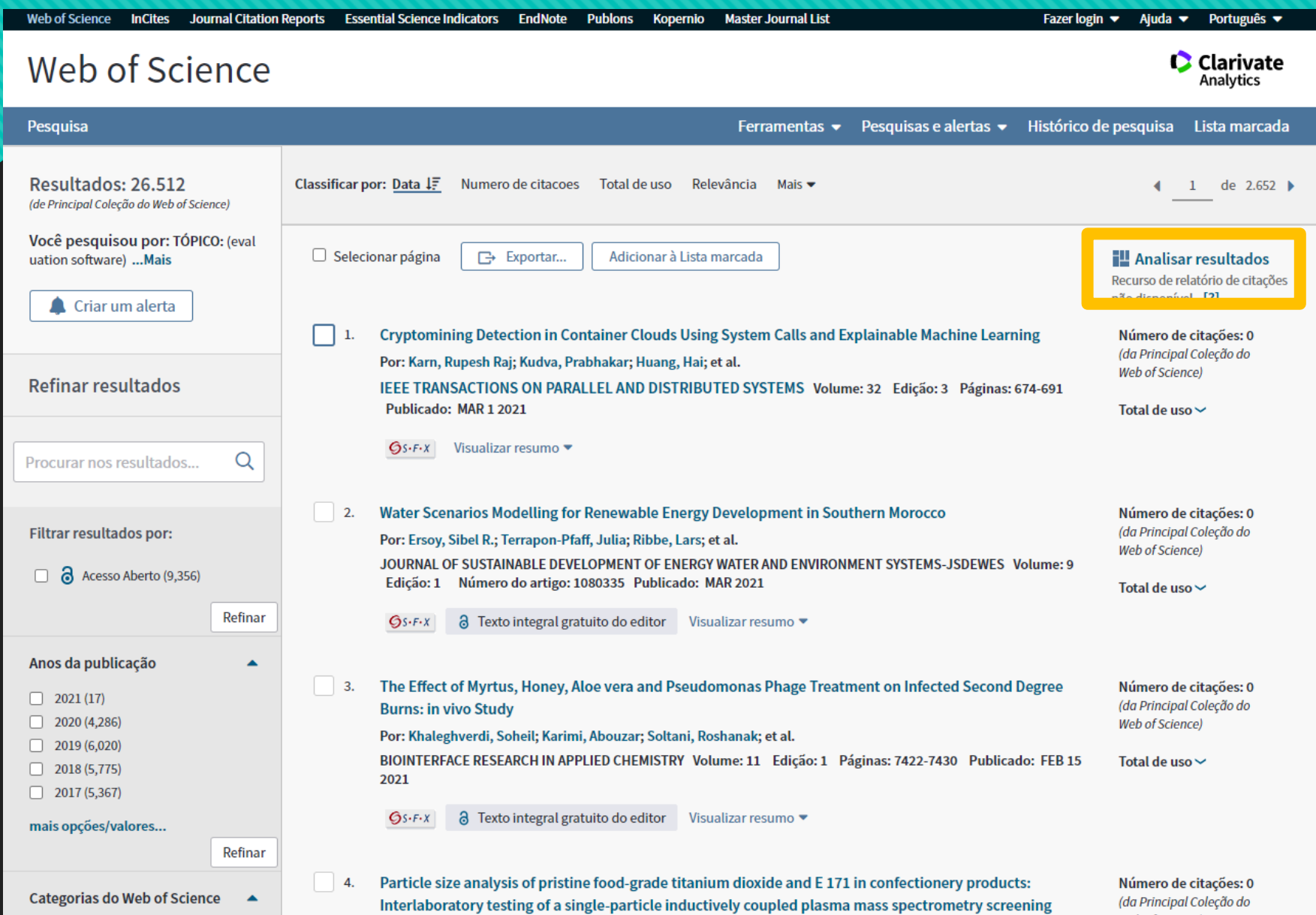

# **Web of Science**

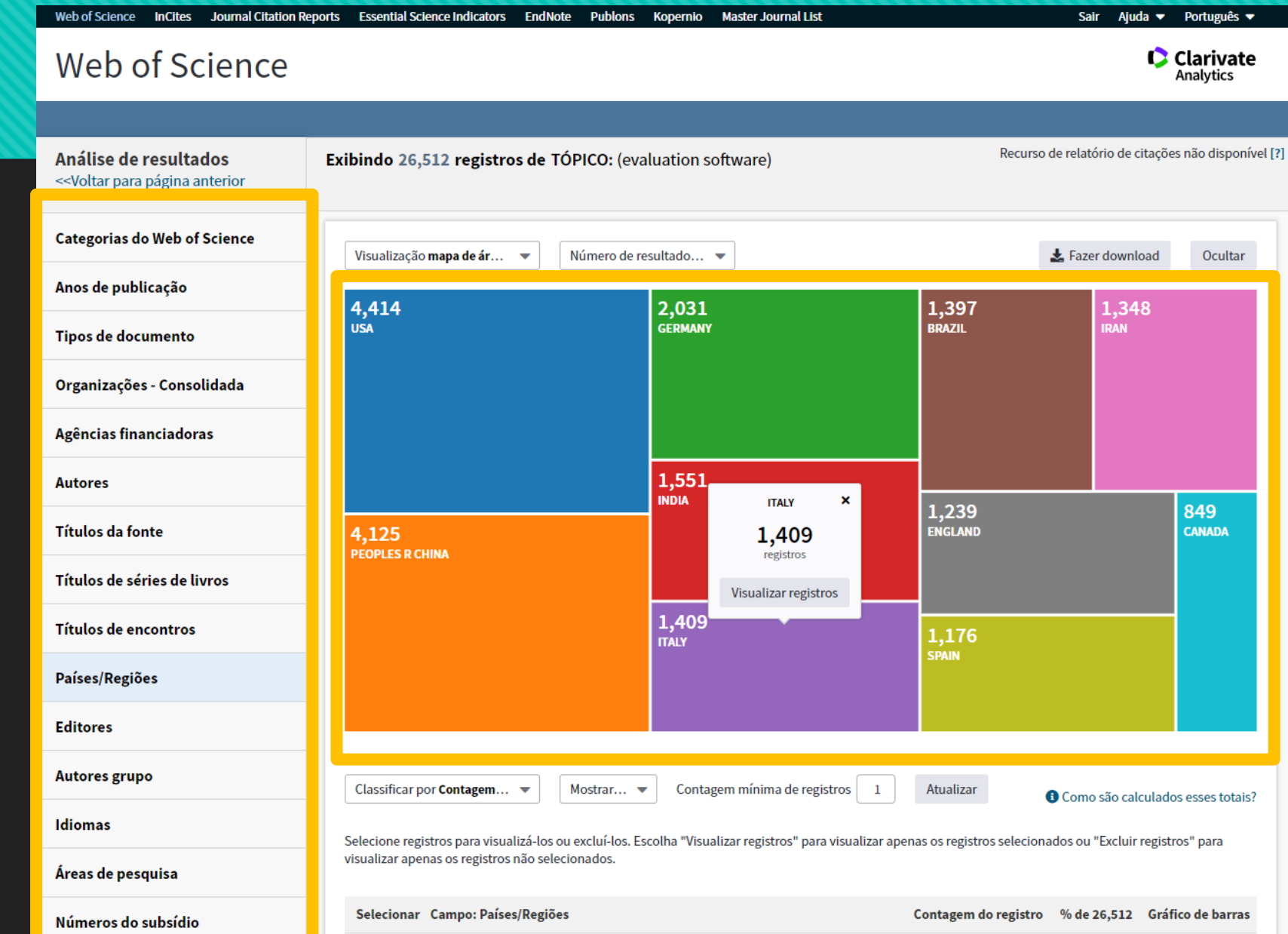

# **Vídeos tutoriais**

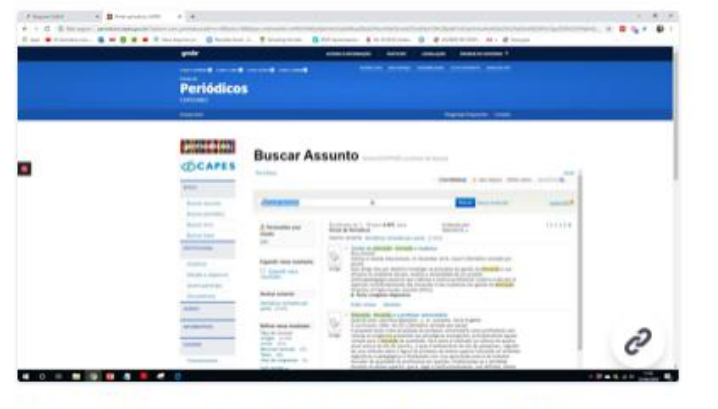

Repositórios - Portal de periódicos CAPES 1:28 · 0 views · 4 minutes ago

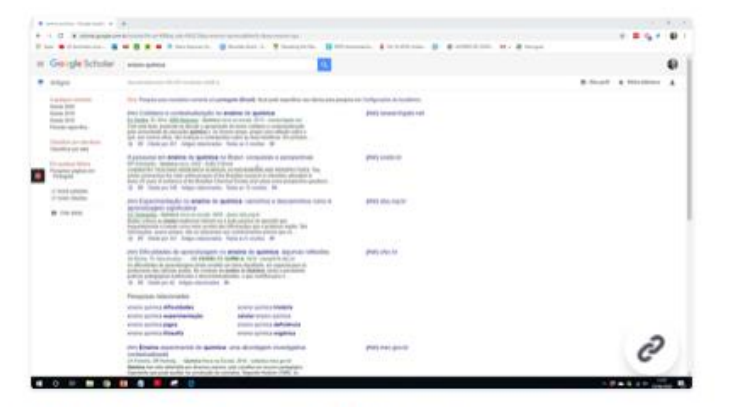

Repositórios - Google Acadêmico 1:27 · 0 views · 9 minutes ago

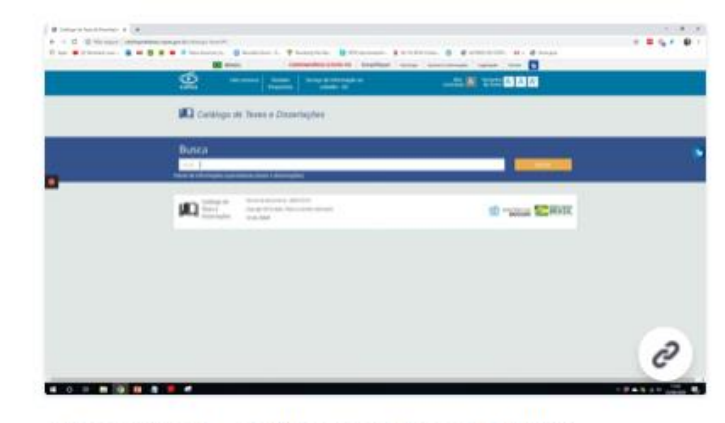

Repositórios - Catálogo de teses CAPES 0:40 · 0 views · 23 minutes ago

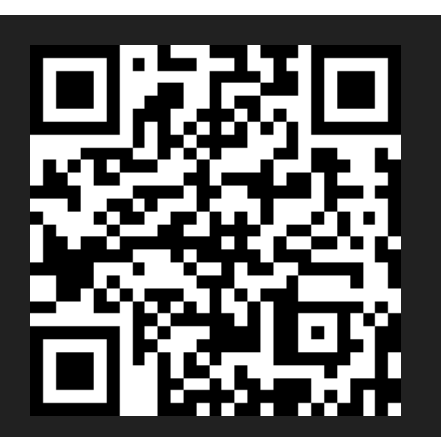

Miguel Dias **https://www.youtube.com/c/MiguelDiasensino-pesquisa** 

## Seleção de 45 repositórios científicos (nacionais e estrangeiros) https://tecnologia-educacao.weebly.com/repositorios.html

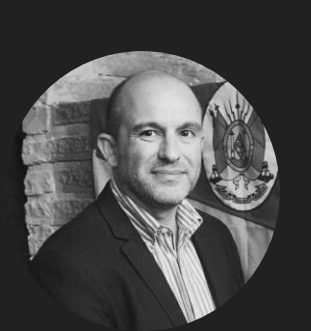

**Miguel Dias** prof.migdias@gmail.com

#### Prof. Luís Miguel Dias Caetano

Instituto de Ciências Sociais Aplicadas Universidade da Integração da Lusofonia Afro-Brasileira (UNILAB) prof.migdias@gmail.com

#### **Scopus**

Uma das maiores bases de textos científicos revistos por pares. Reúne quase 20 mil título distribuídos por 5000 editoras internacionais.

#### **SPELL- Scientific Periodicals Electronic Library**

Consiste em uma ferramenta virtual que agrega a produção científica disponibilizada eletronicamente por periódicos nacionais das áreas de Administração Pública e de Empresas, Contabilidade e Turismo, reunindo artigos científicos, artigos tecnológicos, entrevistas, editoriais, resenhas, casos de ensino, resumos de teses e dissertações, apresentações de fóruns, assim como seus similares, todos disponíveis livremente para consulta e download.

#### Biblioteca Graciliano Ramos - Escola Nacional de Administração Pública

Dispõe de cerca de 15.000 títulos de livros, no Campus Asa Sul, e 9.000 no Campus Jardim, com uma taxa média de crescimento anual de 200 títulos, em assuntos referentes à administração pública, finanças públicas e gestão governamental.

Biblioteca Virtual de Saúde e Psicologia Espaço com ligação a periódicos brasileiros da área da Psicologia e áreas afins

ICAP - Artigos de Periódicos da Rede Pergamum Artigos científicos publicados em revistas de instituições de ensino superior integrantes da Rede Pergamum.

IRESIE - Índice de Revistas de Educação Superior e Investigação Educativa Artigos científicos na área da Educação publicados em revistas do México e de outros países ibero-americanos.

55 repositórios de acesso livre para áreas de conhecimento como a Educação, Psicologia, Direito, Administração, Saúde e outras no âmbito das Ciências Sociais.

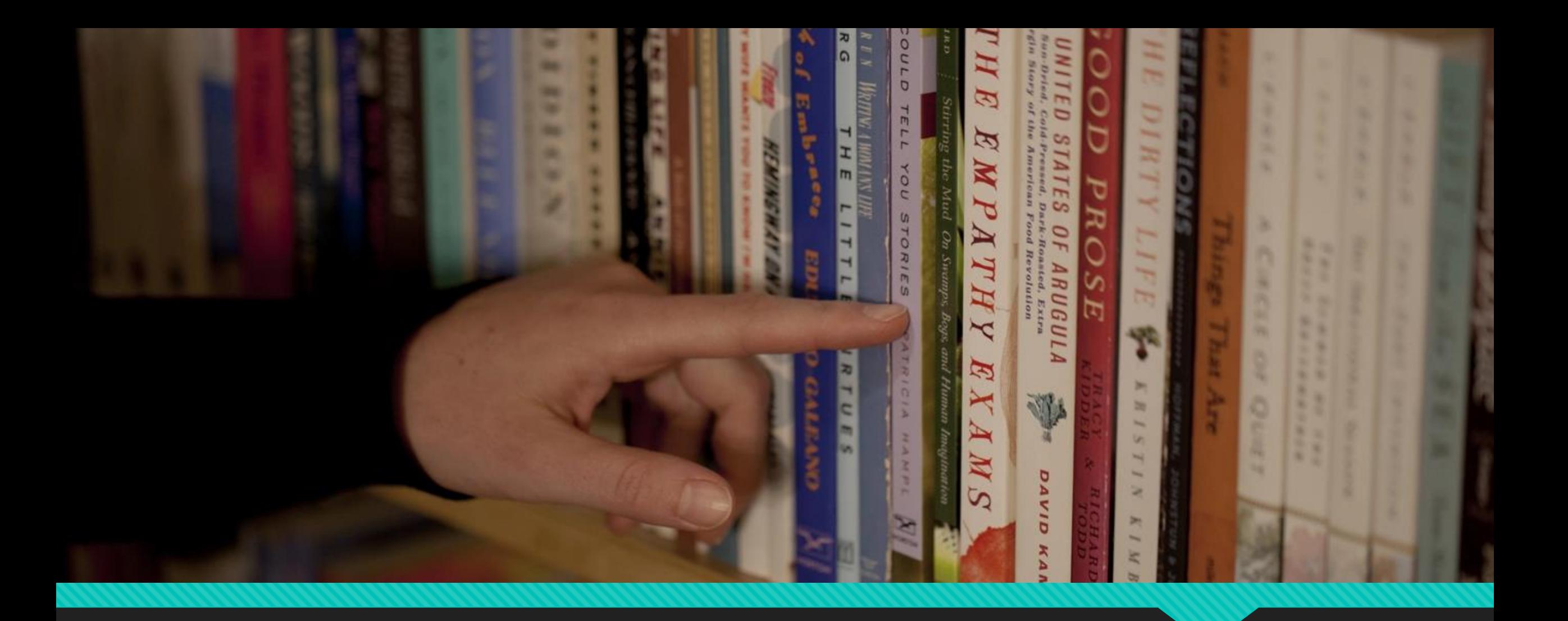

# **Bibliografia**

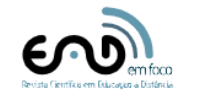

Guia Para Realizar uma Revisão Sistemática da Literatura A Guide to Conducting a Standalone **Systematic Literature Review** 

Resumo

Chitu Okoli<sup>1</sup> <sup>1</sup>Concordia University -Montreal - Canadá.

ISSN 2177-8310<br>DOI: 1<u>0.18264/eadf.v9i1.748</u>

Muitos pesquisadores não são bem treinados na realização de uma revisão de literatura autônoma, um documento acadêmico que resume e sintetiza na sua totalidade o conhecimento anterior de um corpo de pesquisa. Numerosos guias que existem para pesquisa em sistemas de informação (SI) concentram-se somente em certas partes do processo; poucos abrangem todo o processo. Este artigo apresenta uma metodologia rigorosa e padronizada para a revisão sistemática de literatura (também chamada de revisão sistemática) para pesquisadores em SI. Este guia abrangente amplia a metodologia básica das ciências da saúde e outros campos com numerosas adaptações para atender às necessidades de campos metodologicamente diversos, como a pesquisa em SI, especialmente aqueles que envolvem, incluem e sintetizam estudos quantitativos e qualitativos. Além disso, este guia fornece muitos exemplos da pesquisa em SI e referências a guias com mais detalhes úteis para a realização de uma revisão de literatura rigorosa e valiosa. Embora seja adaptado à pesquisa em SI, é suficientemente amplo para ser aplicável e valioso para pesquisadores de qualquer campo das ciências sociais.

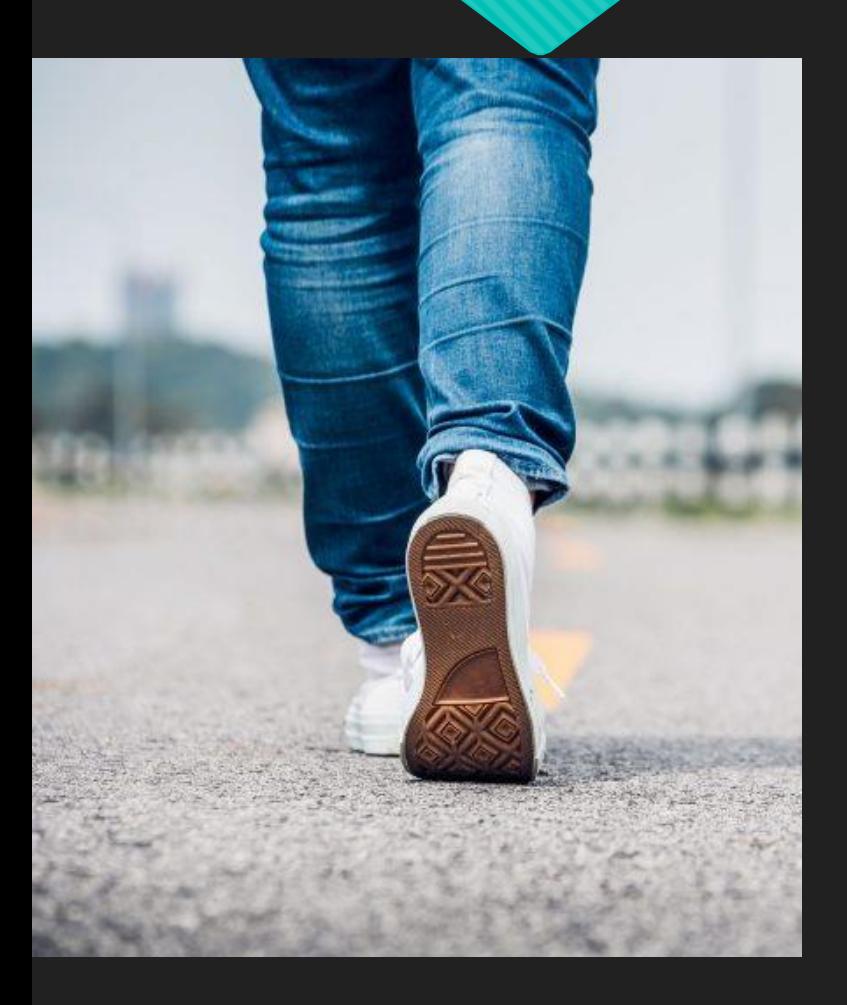

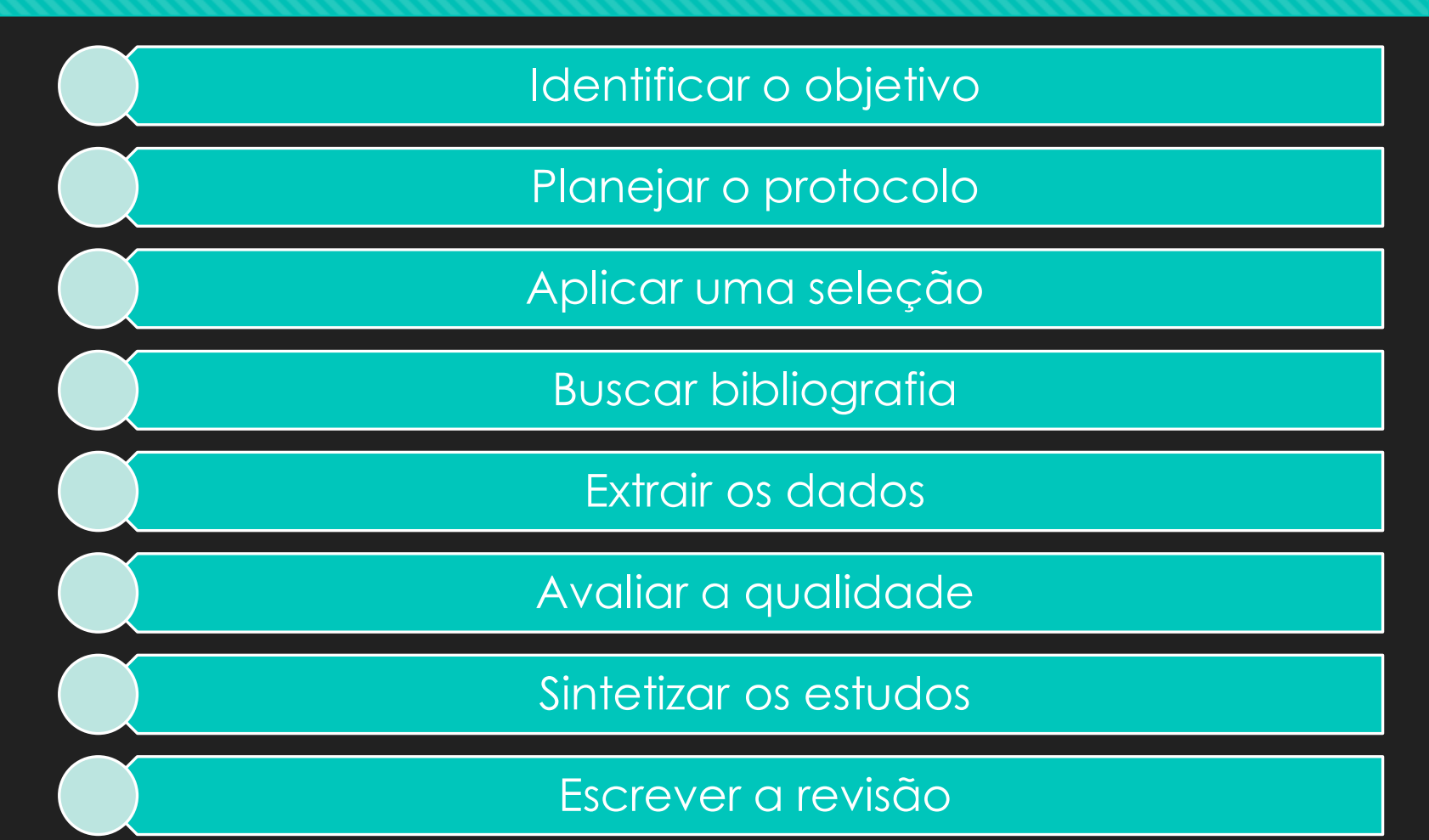

Formação continuada de professores na área da tecnologia educativa no Estado

do Rio Grande do Norte: revisão sistemática da literatura.

Luís Miguel Dias Caetano<sup>1</sup>

Márcia Mychelle Nogueira do Nascimento<sup>2</sup>

CAETANO, L. M. D.; NASCIMENTO, M. M. N. Formação continuada de professores na área da tecnologia educativa no Estado do Rio Grande do Norte: revisão sistemática da literatura. Programa de Pós-Graduação em Educação, Universidade Federal de Santa Maria, Santa Maria, 2020, No prelo.

#### Introdução

As metodologias de ensino apoiadas em recursos tecnológicos estão ganhando cada vez mais imperiosidade nos processos de ensino e aprendizagem. As percepções sobre as exigências de os modelos de ensino estarem lineares aos progressos tecnológicos e as suas vantagens para responder a uma sociedade que, fora dos muros das instituições escolares, tira proveito dessas tecnologias intensamente, é fato recorrente para ser impulsionado o uso didático desses recursos no ensino e na aprendizagem dentro das instituições escolares.

Acrescido a este contexto, está também a necessidade da ressignificação de estruturas tradicionais de ensino, que não mais encantam e envolvem os alunos desse tempo, os quais vivenciam processos de acesso ao conhecimento de modos diversos e através de várias fontes, não estando limitados apenas à escola e ao professor.

Em meio a isso, está um dos principais agentes do processo educativo, o professor, aquele que planeja, sistematiza e coloca em prática o ato de ensinar e, a quem recai algumas exigências de permanente atualização profissional, para acompanhar as mudanças e atender aos perfis dos seus alunos nesse tempo de constantes evoluções na ciência, na tecnologia e na sociedade.

Esse fato nos coloca algumas reflexões sobre a formação continuada dos professores,

CAETANO, L. M. D.; NASCIMENTO, M. M. N. Formação continuada de professores na área da fecnologia educativa no Estado do Rio Grande do Norte: revisão sistemática da literatura. Programa de Pós-Graduação em Educação, Doutorado em Educação, Universidade Federal de Santa Maria, Santa Maria, 2020. No prelo.

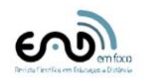

Guia Para Realizar uma Revisão Sistemática da Literatura A Guide to Conducting a Standalone ISSN 2177-8310<br>DOI: 10.18264/eadf.v9i1.748 **Systematic Literature Review** 

Muitos pesquisadores não são bem treinados na realização de uma revisão

de literatura autônoma, um documento acadêmico que resume e sintetiza

na sua totalidade o conhecimento anterior de um corpo de pesquisa. Nu-

merosos guias que existem para pesquisa em sistemas de informação (SI) concentram-se somente em certas partes do processo; poucos abrangem

todo o processo. Este artigo apresenta uma metodologia rigorosa e padronizada para a revisão sistemática de literatura (também chamada de revi-

são sistemática) para pesquisadores em SI. Este guia abrangente amplia a metodologia básica das ciências da saúde e outros campos com numerosas

adaptações para atender às necessidades de campos metodologicamente diversos, como a pesquisa em SI, especialmente aqueles que envolvem,

incluem e sintetizam estudos quantitativos e qualitativos. Além disso, este guia fornece muitos exemplos da pesquisa em SI e referências a guias com

mais detalhes úteis para a realização de uma revisão de literatura rigorosa e valiosa. Embora seja adaptado à pesquisa em SI, é suficientemente am-

plo para ser aplicável e valioso para pesquisadores de qualquer campo das

#### Resumo

ciências sociais.

Chitu Okoli <sup>1</sup>Concordia University -Montreal - Canadá.

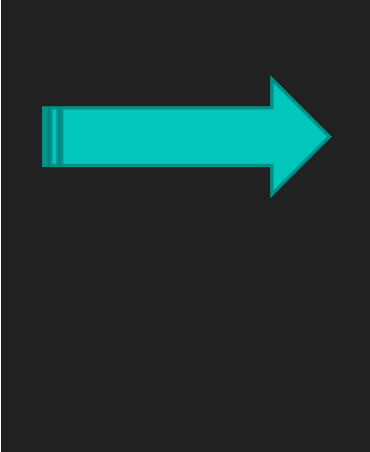

## **1. Identificar o objetivo**

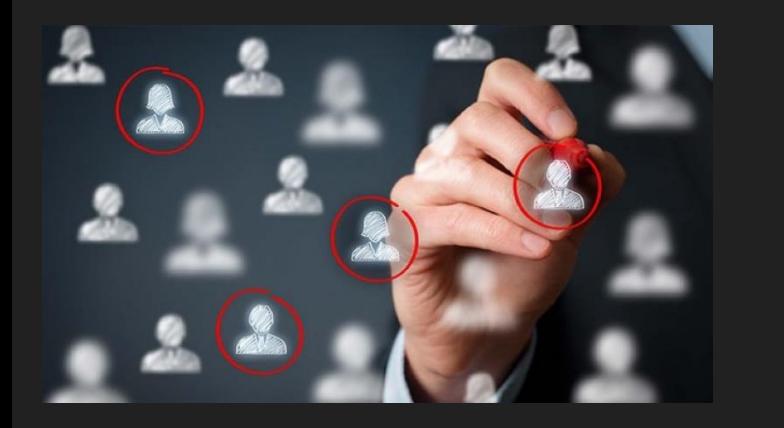

 O primeiro passo em qualquer revisão exige que os revisores identifiquem claramente o propósito da revisão e os objetivos pretendidos, o que é necessário para que a revisão seja explícita para seus leitores.

## **2. Planejar o protocolo e treinar a equipe**

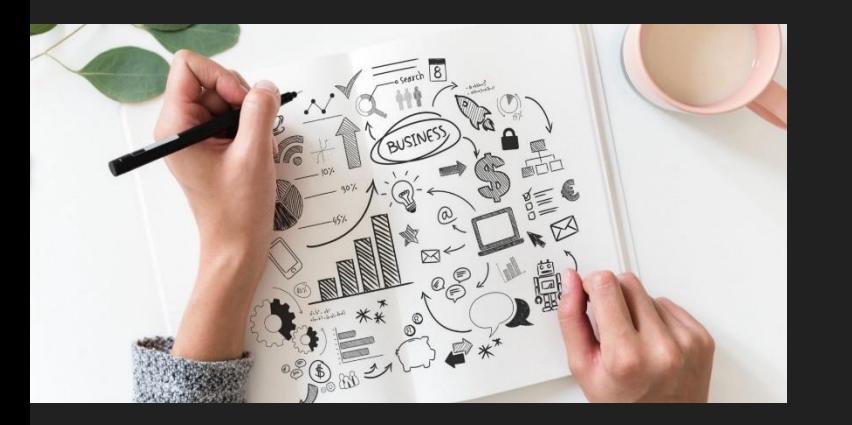

 Para qualquer revisão que empregue mais de um revisor, os revisores precisam estar completamente esclarecidos e de acordo sobre o procedimento que seguirão, o que exige tanto um detalhado protocolo escrito quanto treinamento para todos os revisores a fim de garantir consistência em como executarão a revisão.

## **3. Aplicar uma seleção prática:**

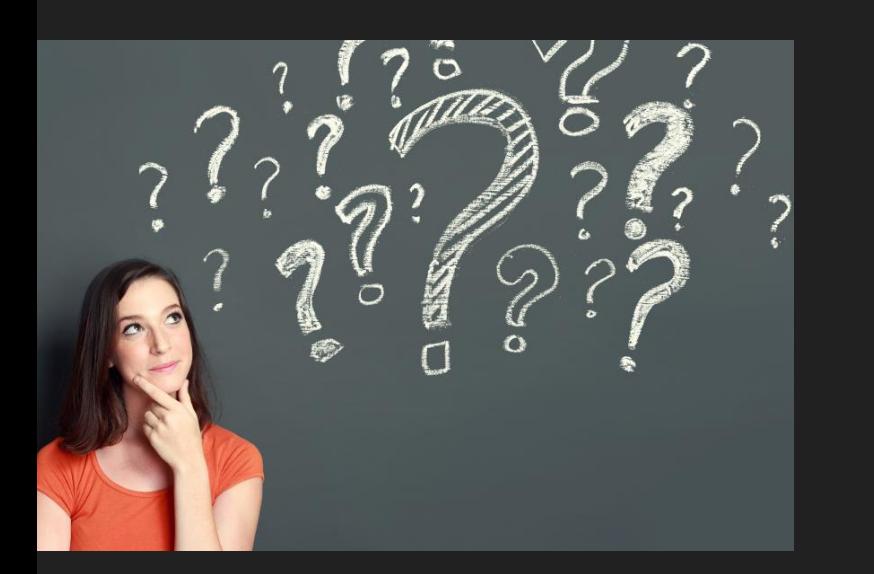

- Esta etapa exige que os revisores sejam explícitos sobre quais estudos consideraram para a revisão e quais eliminaram sem maior exame (uma parte muito necessária de qualquer revisão de literatura).
- Para os estudos excluídos, os revisores devem indicar suas razões práticas para não os considerar e justificar como o resultado da revisão ainda pode ser abrangente, dados os critérios práticos de exclusão.

## **Exemplos de critérios de seleção**

- Conteúdo, tópicos ou variáveis;
- O Idioma;
- O Periódicos;
- Autores;
- O Cenário;
- Participantes;
- Metodologias de pesquisa;
- O Data de publicação;
- Fontes de financiamento;
- Localização geográfica;
- O Instituições;
- O Etc.

# **3. Aplicar uma seleção prática:**

## Quadro 2 - Critérios para seleção

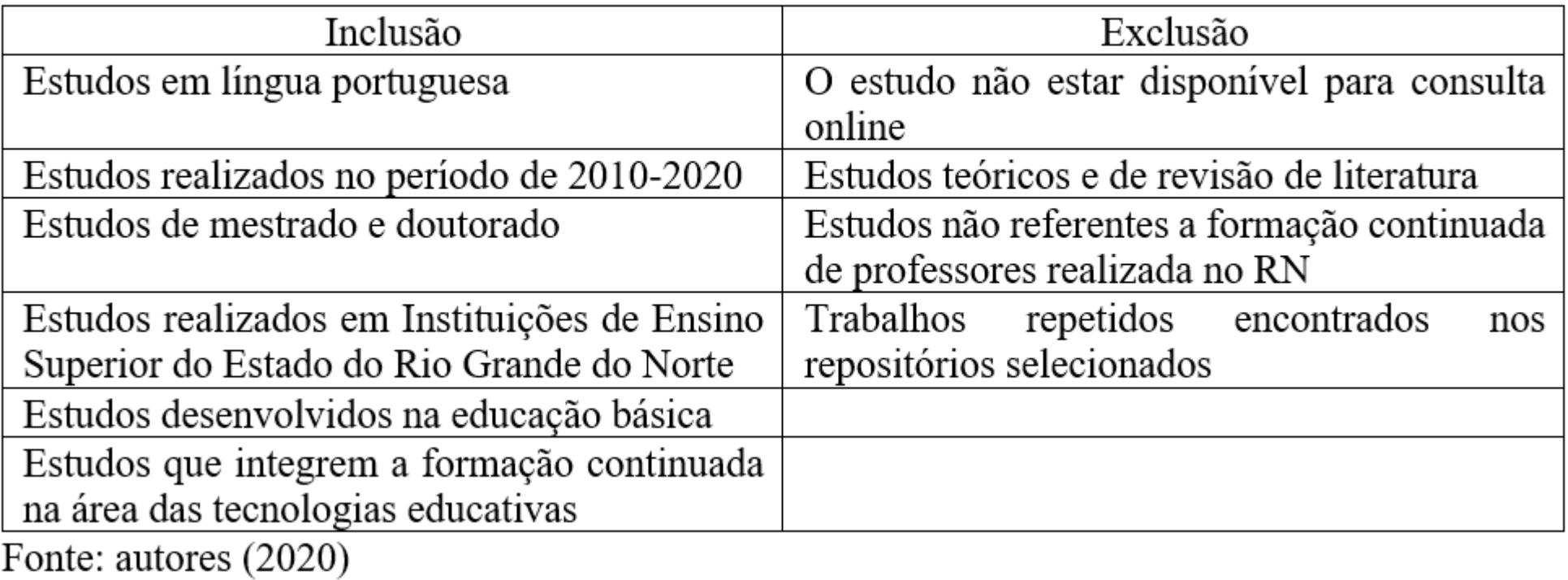

OKOLI (2015)

## **4. Buscar bibliografia**

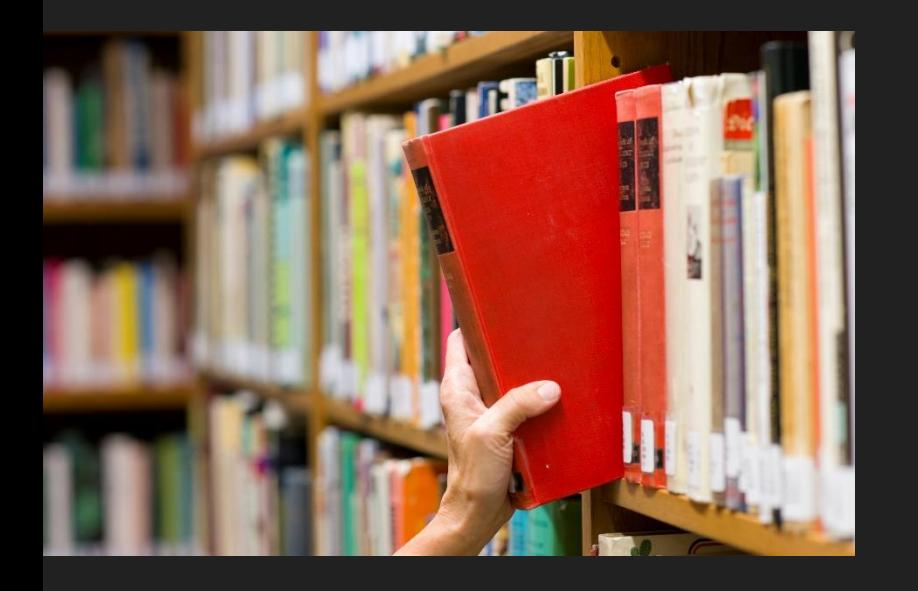

O Os revisores precisam ser explícitos ao descrever os detalhes da pesquisa bibliográfica e precisam explicar e justificar como garantiram a abrangência da pesquisa.

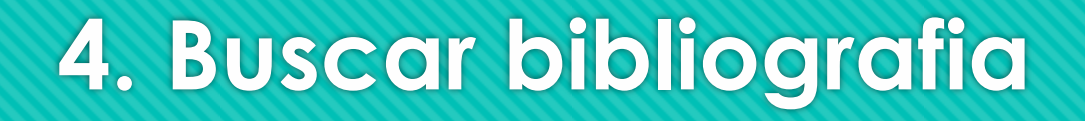

Operadores booleanos

"formação continuada" AND "tecnologia" AND "professor\*"

"formação continuada" AND "tecnologia\*" AND "docente\*"

# **4. Buscar bibliografia**

## Quadro 3 - Número de trabalhos por Repositório

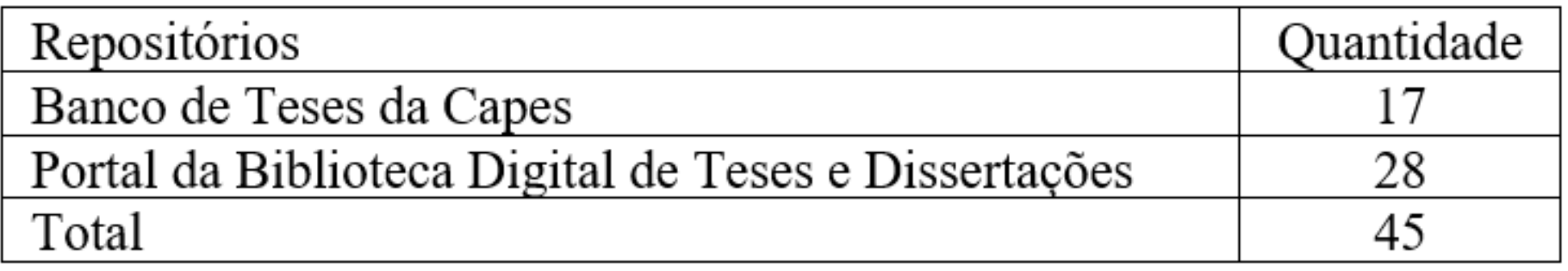

Fonte: autores (2020)

OKOLI (2015)

## **5. Extrair do dados**

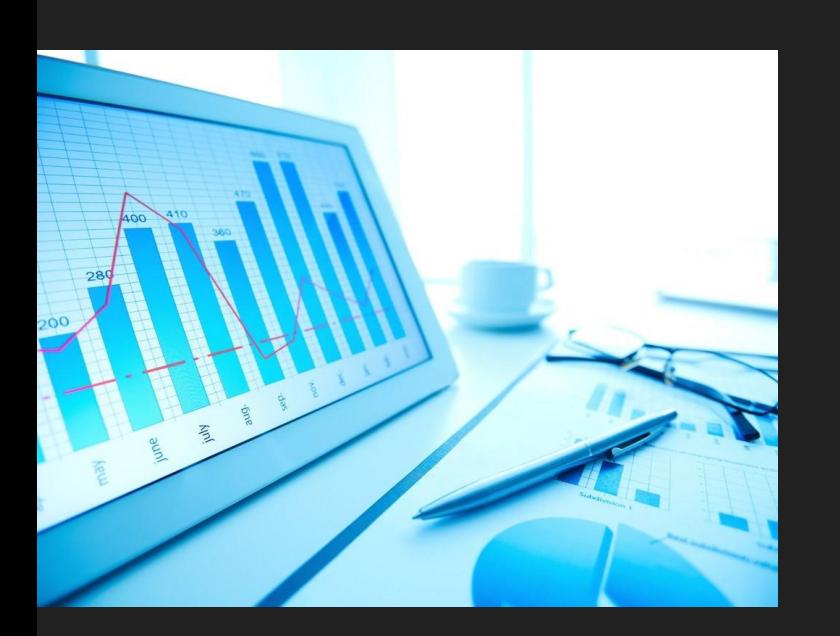

 Após os revisores identificarem todos os estudos que devem ser incluídos, precisam extrair sistematicamente as informações aplicáveis de cada estudo.

# **5. Extrair do dados**

Quadro 4 - Elementos do formulário de extração de dados

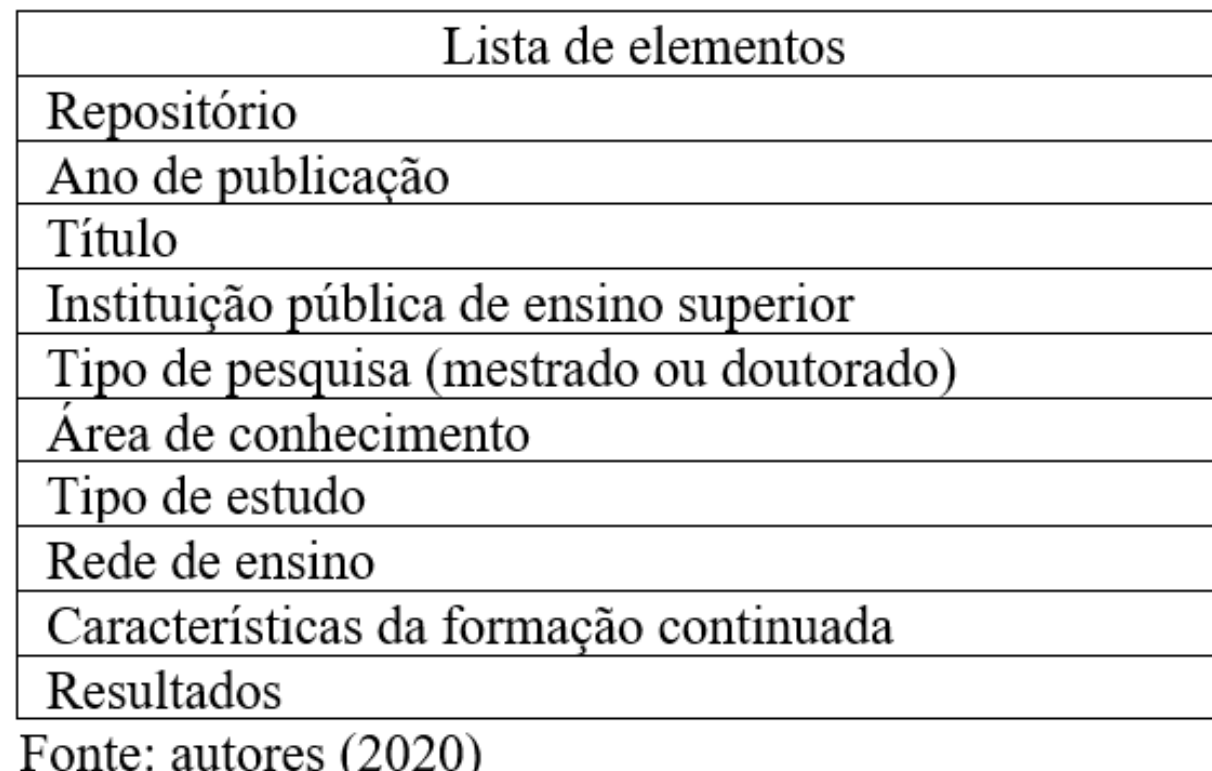

## **6. Avaliar a qualidade**

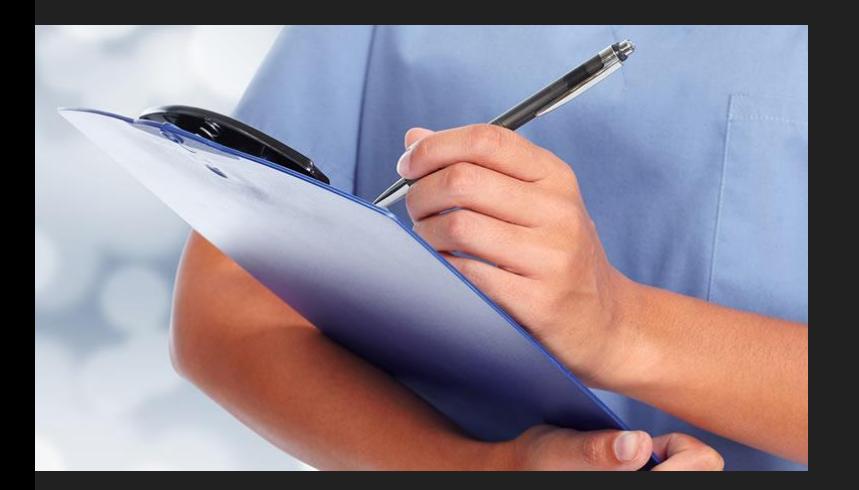

- Também chamada de seleção para exclusão, os revisores precisam declarar explicitamente os critérios utilizados para julgar quais artigos serão excluídos por qualidade insuficiente.
- Os pesquisadores precisam classificar a qualidade de todos os artigos incluídos, dependendo das metodologias de pesquisa que empregam.

# **Avaliar a qualidade RSL Exemplo de instrumentos**

Qualitative Assessment and Review Instrument (QARI)

Meta-Analysis of Statistics Assessment and Review Instrument (MasTARI)

Assessment of Multiple Systematic Reviews (AMSTAR)

Na literatura internacional, pode-se identificar mais de 24 instrumentos para avaliar especificamente a qualidade metodológica de RSL (COSTA, et al, 2015).

# 6. Avaliar a qualidade RSL

Journal of

Clinical

Epidemiology

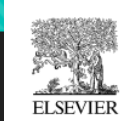

Journal of Clinical Epidemiology 62 (2009) 1013-1020

### AMSTAR is a reliable and valid measurement tool to assess the methodological quality of systematic reviews

Beverley J. Shea<sup>a,b,c,\*</sup>, Candyce Hamel<sup>a</sup>, George A. Wells<sup>d,e</sup>, Lex M. Bouter<sup>b</sup>, Elizabeth Kristjansson<sup>f</sup>, Jeremy Grimshaw<sup>g</sup>, David A. Henry<sup>h</sup>, Maarten Boers<sup>c</sup> <sup>a</sup>Community Information and Enidemiological Technologies (CIET). Institute of Population Health, Ottawa, Ontario, Canada

<sup>b</sup>Institute for Research in Extramural Medicine (EMGO Institute), VU University Medical Center, Amsterdam, The Netherlands <sup>c</sup>Department of Clinical Epidemiology and Biostatistics. VU University Medical Center. Amsterdam. The Netherlands <sup>d</sup>Ottawa Heart Institute, University of Ottawa, Ottawa, Ontario, Canada <sup>e</sup>Department of Epidemiology and Community Medicine, University of Ottawa, Ottawa, Ontario, Canada <sup>1</sup>Faculty of Social Sciences, School of Psychology, University of Ottawa, Ontario, Canada <sup>8</sup>Clinical Epidemiology Program, Department of Medicine, Ottawa Health Research Institute, University of Ottawa, Ottawa, Ontario, Canada <sup>h</sup>Institute for Clinical Evaluative Sciences, Toronto, Ontario, Canada Accepted 29 October 2008

#### **Abstract**

Objective: Our purpose was to measure the agreement, reliability, construct validity, and feasibility of a measurement tool to assess systematic reviews (AMSTAR).

Study Design and Setting: We randomly selected 30 systematic reviews from a database. Each was assessed by two reviewers using: (1) the enhanced quality assessment questionnaire (Overview of Quality Assessment Questionnaire [OQAQ]); (2) Sacks' instrument; and (3) our newly developed measurement tool (AMSTAR). We report on reliability (interobserver kappas of the 11 AMSTAR items), intraclass correlation coefficients (ICCs) of the sum scores, construct validity (ICCs of the sum scores of AMSTAR compared with those of other instruments), and completion times.

Results: The interrater agreement of the individual items of AMSTAR was substantial with a mean kappa of 0.70 (95% confidence interval [CI]: 0.57, 0.83) (range: 0.38-1.0). Kappas recorded for the other instruments were 0.63 (95% CI: 0.38, 0.78) for enhanced OQAQ and 0.40 (95% CI: 0.29, 0.50) for the Sacks' instrument. The ICC of the total score for AMSTAR was 0.84 (95% CI: 0.65, 0.92) compared with 0.91 (95% CI: 0.82, 0.96) for OQAQ and 0.86 (95% CI: 0.71, 0.94) for the Sacks' instrument. AMSTAR proved easy to apply, each review taking about 15 minutes to complete.

Conclusions: AMSTAR has good agreement, reliability, construct validity, and feasibility. These findings need confirmation by a broader range of assessors and a more diverse range of reviews. © 2009 Elsevier Inc. All rights reserved.

Keywords: Systematic reviews; Meta-analysis; Methodological quality; Validity; Reliability; Feasibility

#### 1. Background

Systematic reviews have become the standard approach in assessing and summarizing applied health research, but the quality of systematic reviews has received relatively little attention. Quality can be defined as the likelihood that the design of a systematic review will generate unbiased results [1]. Systematic reviews have appeared in medical journals since the late 1970s. Thousands of systematic reviews are

available on all areas of health care, and a substantial portion of them has been produced by the Cochrane Collaboration. High methodoliogical quality is a pre-requisite for valid interpretation and application of review findings. However, systematic reviews are complex exercises, and assessing quality can be a daunting task. Clinicians and policy makers require guidance, which is not provided adequately by the available literature on the quality of systematic reviews. In a previous study, we summarized this literature, tested quality assessment tools, and reached the

1. Did the research questions and inclusion criteria for the review include the components of PICO? For Yes: Optional (recommended) □ Timeframe for follow-up  $\Box$  Yes Population  $\Box$  No Intervention Comparator group Outcome 2. Did the report of the review contain an explicit statement that the review methods were established prior to the conduct of the review and did the report justify any significant deviations from the protocol? For Partial Yes: For Yes: The authors state that they had a written As for partial yes, plus the protocol should be registered and should also protocol or guide that included ALL the following: have specified:  $\Box$  Yes  $\Box$  a meta-analysis/synthesis plan,  $\Box$  review question(s) **Partial Yes** if appropriate, and  $\Box$  No a search strategy  $\Box$  a plan for investigating causes  $\Box$  inclusion/exclusion criteria of heterogeneity  $\Box$  a risk of bias assessment  $\Box$  justification for any deviations from the protocol 3. Did the review authors explain their selection of the study designs for inclusion in the review? For Yes, the review should satisfy ONE of the following: **Explanation for including only RCTs**  $\Box$  Yes OR Explanation for including only NRSI  $\Box$  No □ OR *Explanation for* including both RCTs and NRSI 4. Did the review authors use a comprehensive literature search strategy? For Partial Yes (all the following): For Yes, should also have (all the following): searched at least 2 databases  $\Box$  searched the reference lists /  $\Box$  Yes (relevant to research question) bibliographies of included **Partial Yes**  $\Box$  provided key word and/or studies  $\Box$  No search strategy searched trial/study registries  $\Box$  justified publication restrictions included/consulted content  $\Box$ experts in the field (e.g. language) where relevant, searched for grey literature conducted search within 24 months of completion of the review 5. Did the review authors perform study selection in duplicate? For Yes, either ONE of the following: at least two reviewers independently agreed on selection of eligible studies  $\Box$  Yes and achieved consensus on which studies to include  $\Box$  $N<sub>0</sub>$ OR two reviewers selected a sample of eligible studies and achieved good agreement (at least 80 percent), with the remainder selected by one

AMSTAR 2: a critical appraisal tool for systematic reviews that include randomised or non-

randomised studies of healthcare interventions, or both

reviewer.

#### Construção de uma escala para avaliar a qualidade metodológica de revisões sistemáticas Construction of a scale to assess the methodological quality of systematic reviews Angelo Brandelli Costa<sup>1</sup> Ana Paula Couto Zoltowski<sup>1</sup> Silvia Helena Koller<sup>1</sup> Marco Antônio Pereira Teixeira Abstract The aim of this study was to describe the Resumo O objetivo deste estudo foi descrever process of creation and validation of methodology o processo de construção e de validação de uma to assess the methodological quality of systematic metodologia para avaliação da qualidade de esreviews. From the expansion of the scope and adcalas de revisões sistemáticas. A partir da ampliadition of new items to the Assessment of Multiple ção do escopo e de acréscimos de novos itens ao Systematic Reviews (AMSTAR) instrument eviinstrumento Assessment of Multiple Systematic Reviews (AMSTAR), buscaram-se evidências de dence of validity and reliability of the new methodology was sought. Firstly, the original scale was validade e confiabilidade da nova metodologia. translated, adapted, expanded and evaluated by a Em um primeiro momento, a escala original foi panel of five experts. Then it was tested by evalutraduzida, adaptada, ampliada e avaliada por ating a random sample of five systematic reviews um painel de cinco especialistas. Em seguida, foi by three judges with no formal training in the utilizada para avaliar uma amostra aleatória de scale. Finally, the consolidated scale was assessed cinco revisões sistemáticas por três juízes sem treiin a new panel by two judges. The panel of experts namento formal na escala. Por fim, a escala conreached a consensus regarding the validity of the solidada foi avaliada em uma nova rodada por 2 proposed changes. With respect to the scale total juízes. O painel de especialistas entrou em consenand per item score, the average agreement between so em relação à validade das alterações propostas. judges was considered satisfactory in the consoli-Em relação à escala consolidada, a concordância dated scale. From the processes of adaptation and média entre os juízes por itens e no escore total foi validation performed, the methodology in its final considerada satisfatória. A partir dos processos de version consisted of 14 items that taken together adaptação e validação realizados, a metodologia em sua versão final foi composta por 14 itens que indicate the methodological quality of systematic reviews from different areas of knowledge. conjuntamente indicam a qualidade metodológi-Key words Systematic review, Methodology, ca de revisões sistemáticas de campos do conheci-Quality mento diversos. Palavras-chave Revisão sistemática, Metodolo-<sup>1</sup> Instituto de Psicologia, gia, Qualidade Universidade Federal do Rio Grande do Sul. R. Ramiro Barcelos 2600, Santa Cecília. 90035-003 Porto Alegre

RS Brasil.

brandelli.costa@ufrgs.br

2441

DOI: 10.1590/1413-81232015208.10762014

## **Avaliar a qualidade RSL**

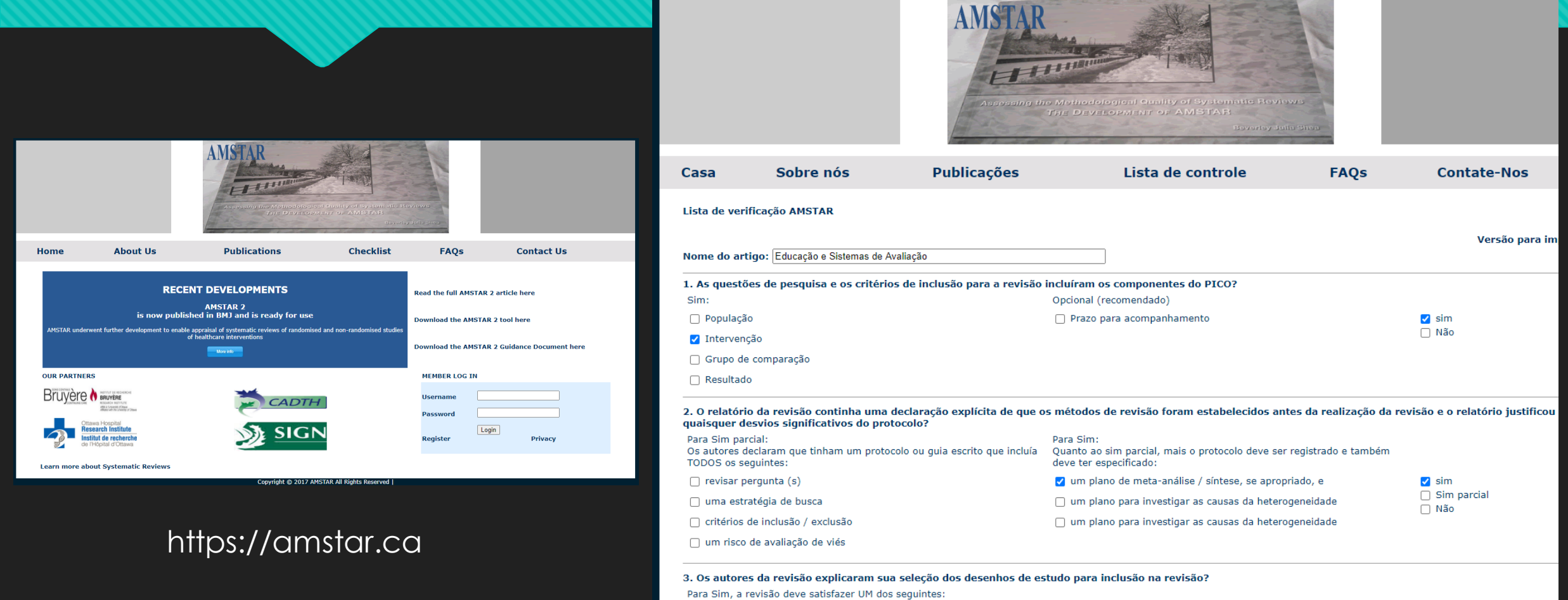

√ Explicação para incluir apenas RCTs

 $\Box$  sim  $\Box$  Não

- OU Explicação para incluir apenas NRSI
- OU Explicação para incluir RCTs e NRSI

## **Avaliar a qualidade RSL**

## Testes de Concordância (Kappa)

- A concordância mede com que frequência dois ou mais avaliadores atribuem exatamente a mesma classificação;
- O coeficiente Kappa é um procedimento estatístico que leva em consideração no seu cálculo a probabilidade de concordância

# **Avaliar a qualidade RSL**

## Testes de Concordância (Kappa)

 $\textit{Kappa} = \frac{P(O) - P(E)}{1 - P(E)}$ 

em que:

P(O): proporção observada de concordâncias (soma das respostas concordantes dividida pelo total); P(E): proporção esperada de concordâncias (soma dos valores esperados das respostas concordantes dividida pelo total).

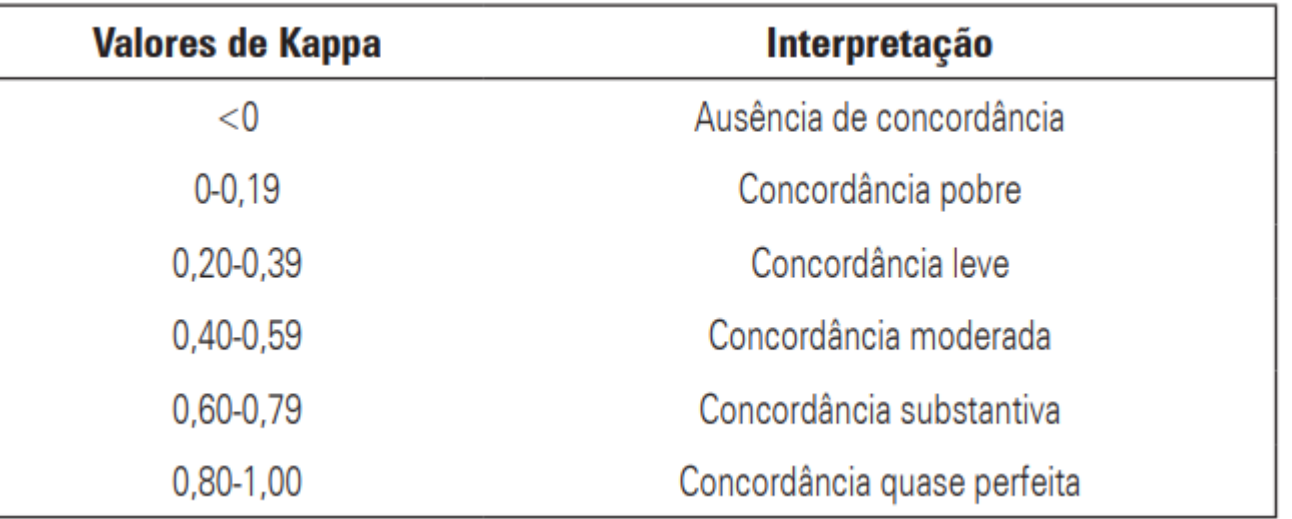

p0 é a taxa de aceitação relativa pe é a taxa hipotética de aceitação

OKOLI (2015)

## **7. Sintetizar os estudos**

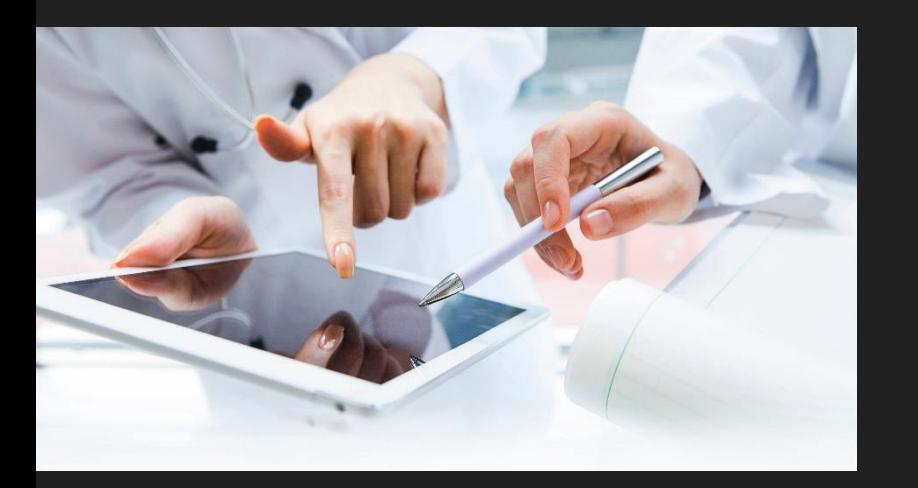

 Também conhecido como análise, este passo envolve combinar os fatos extraídos dos estudos, usando técnicas quantitativas ou qualitativas apropriadas ou ambas.

Sugestão: Utilização de Qualitative Data Analysis

Exemplo de pesquisa em curso sobre Inovação no Ensino Público. Identificar as pesquisas realizadas nas universidades brasileiras sobre Metodologias Ativas no Ensino Médio. Fonte: Repositório de Dissertações e Teses das CAPES

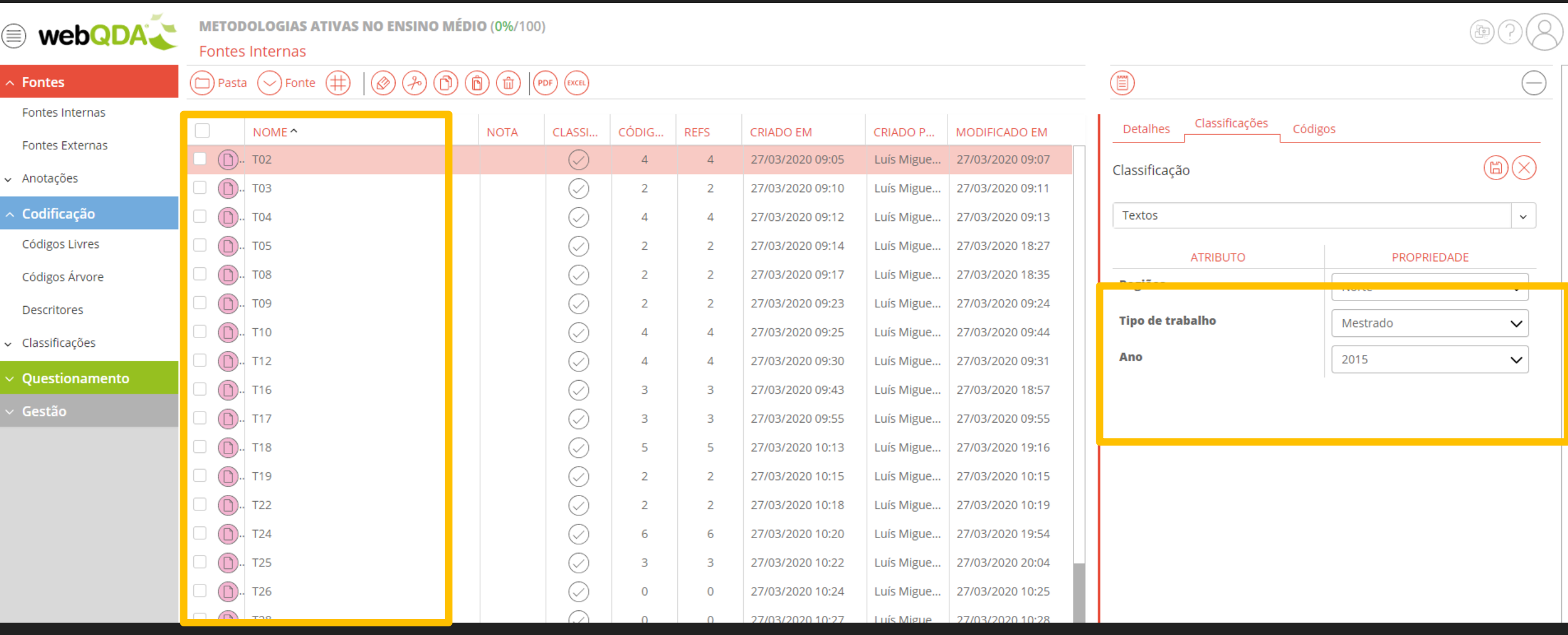

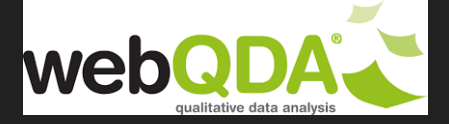

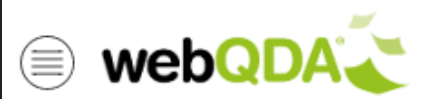

### **METODOLOGIAS ATIVAS NO ENSINO MÉDIO (0%/100)**

## Classificação Fontes

### $\bar{\frown}$  Fontes

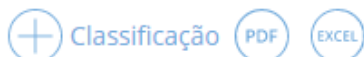

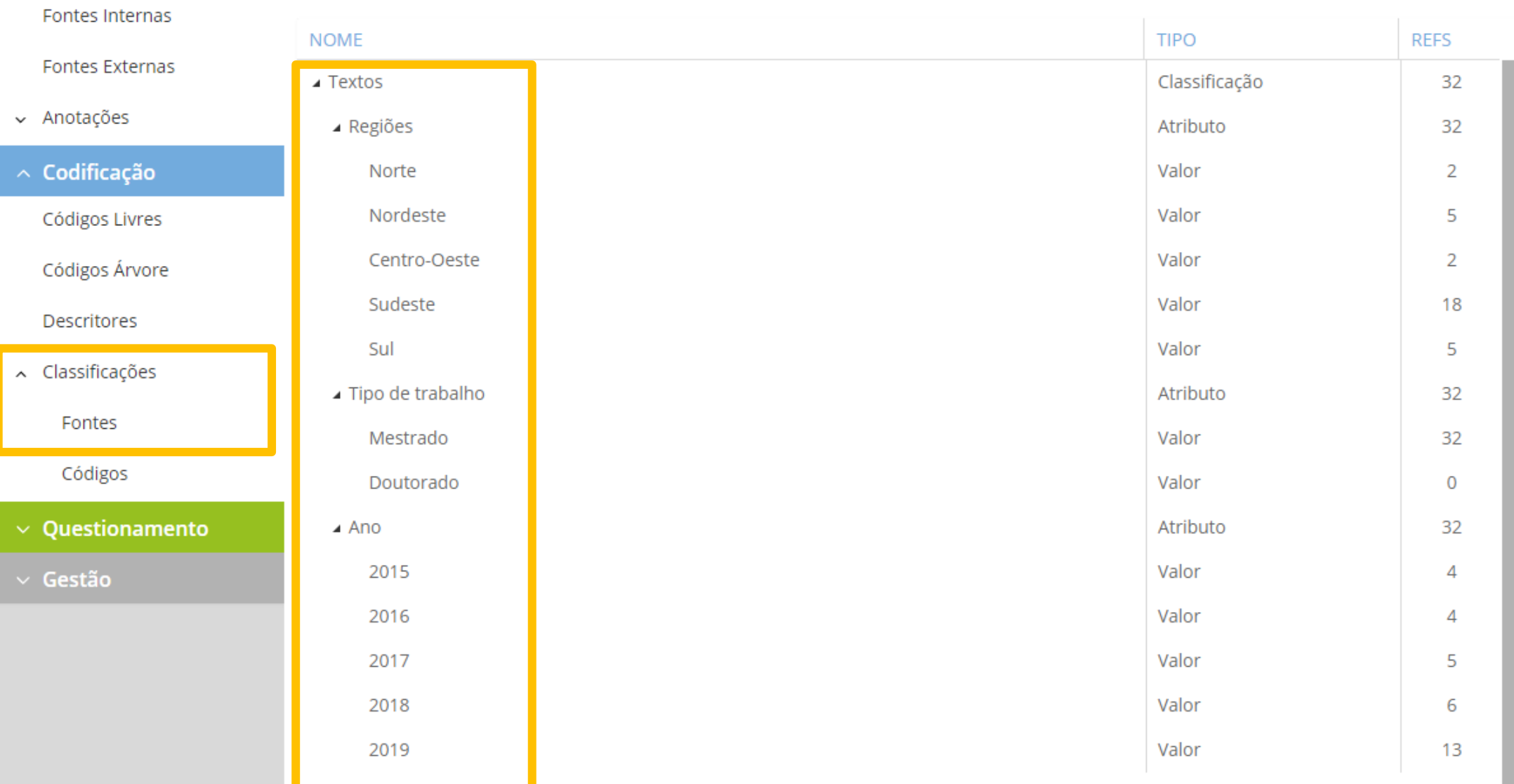

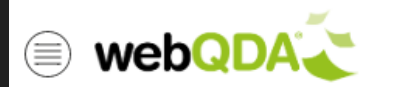

**METODOLOGIAS ATIVAS NO ENSINO MÉDIO (0%/100)** 

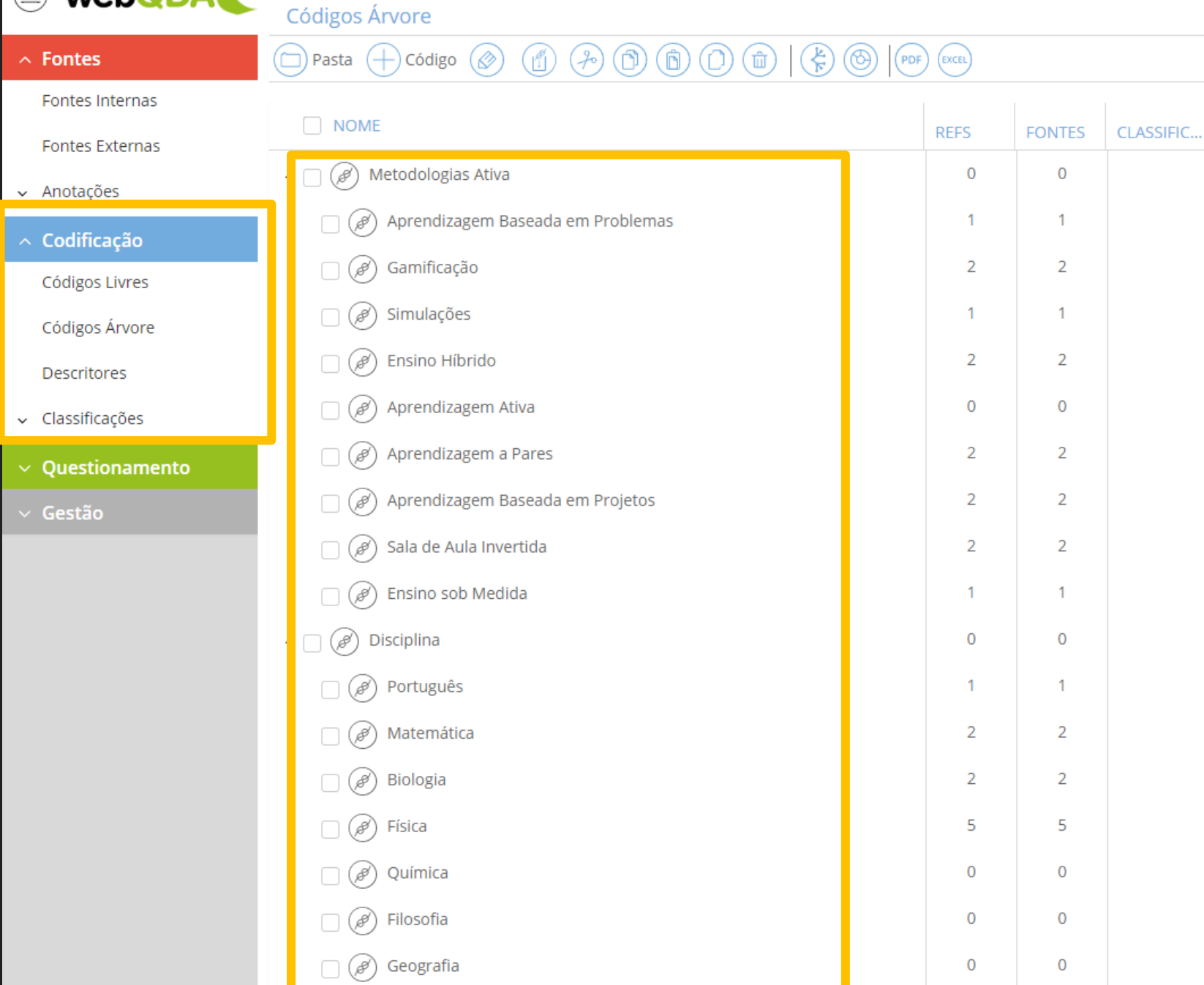

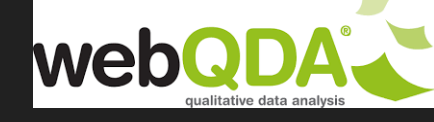

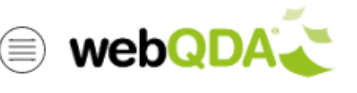

 $\bar{\frown}$  Fontes

**METODOLOGIAS ATIVAS NO ENSINO MÉDIO (0%/100)** 

Códigos Árvore

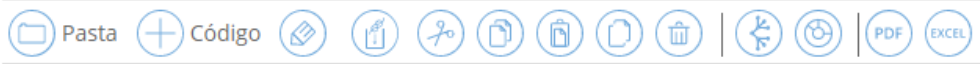

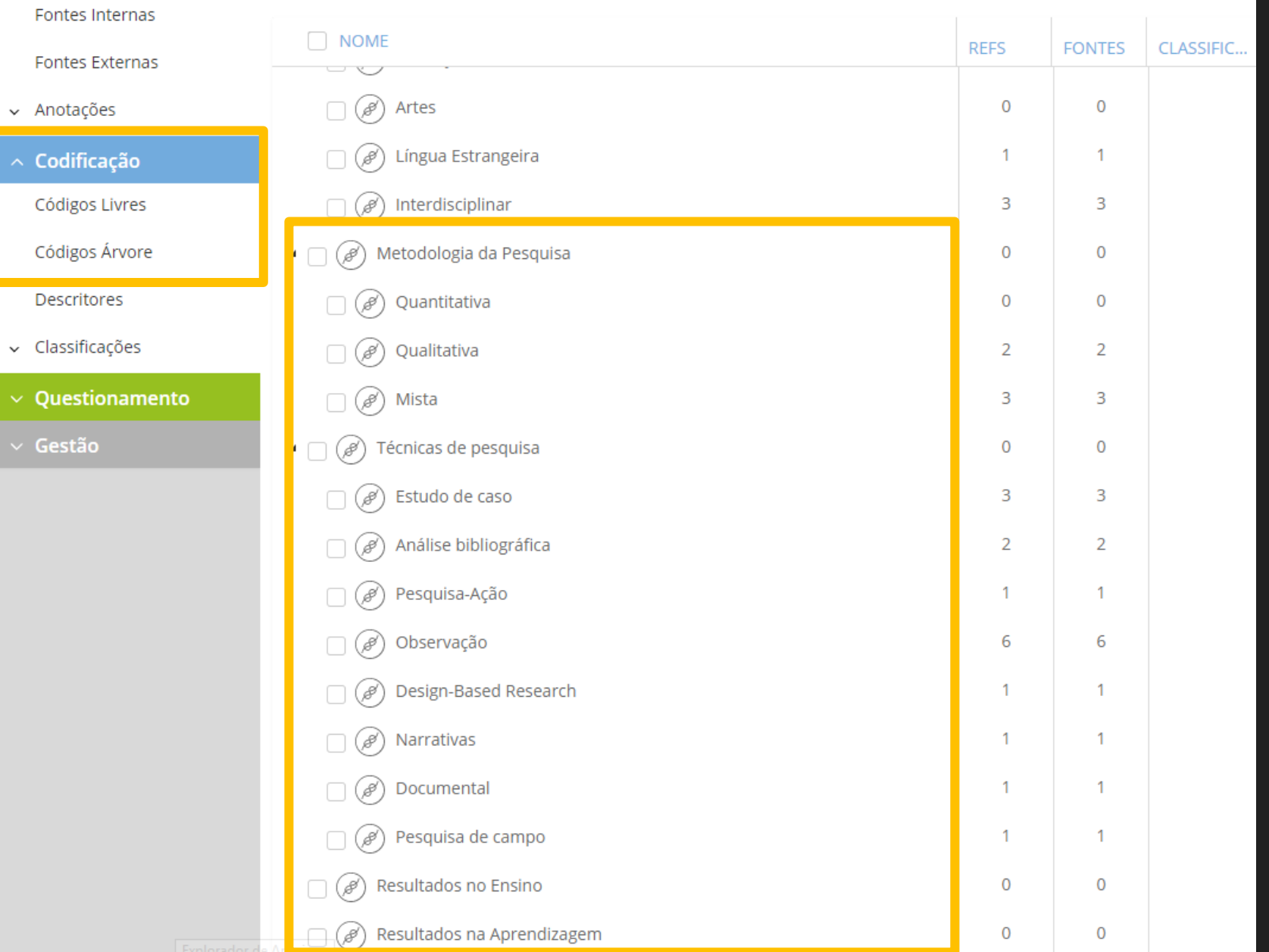

## **8. Escrever a revisão**

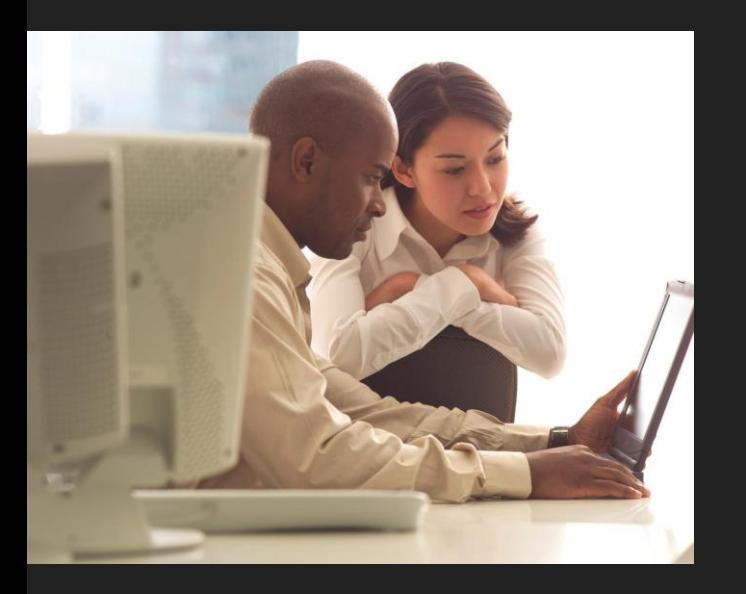

 Além dos princípios e padrões a serem seguidos na escrita de artigos científicos, o processo de uma revisão sistemática de literatura precisa ser descrito com detalhes suficientes de maneira que outros pesquisadores possam, independentemente, reproduzir seus resultados.

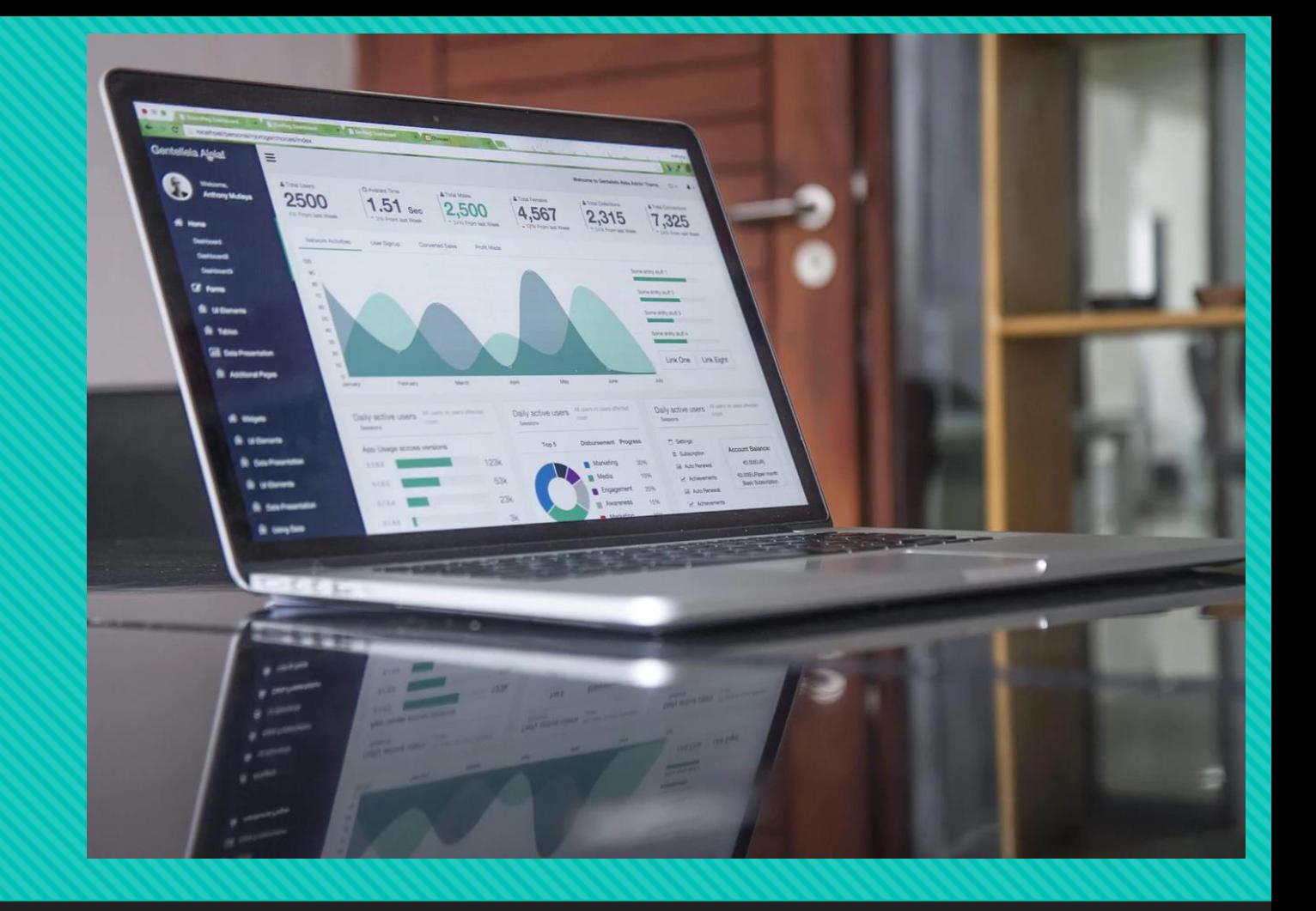

## **Alguns exemplos de como apresentar visualmente a RSL**

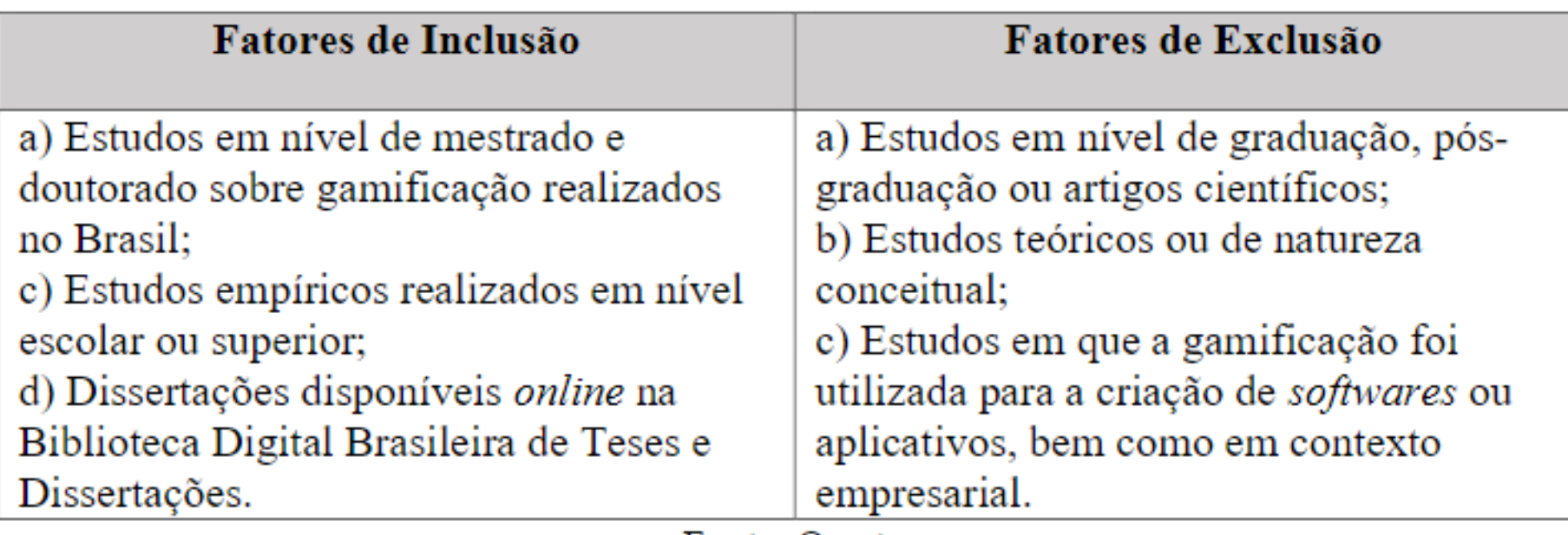

## Quadro 1: Fatores de Inclusão e exclusão para os trabalhos de gamificação

Fonte: O autor

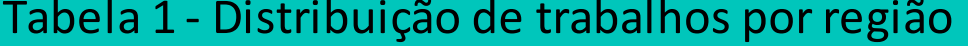

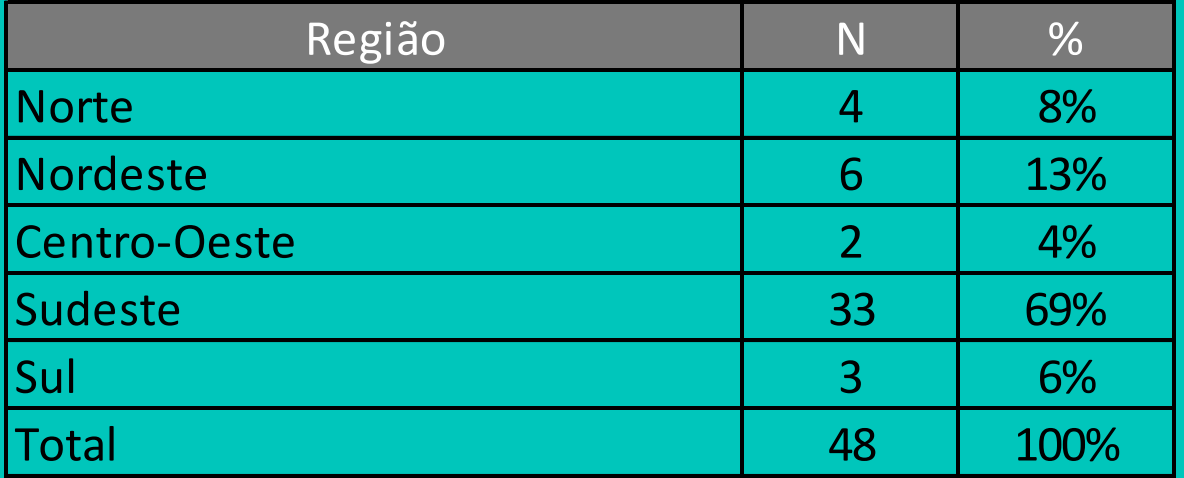

35 30 25 20 15 10 5  $\Omega$ Norte Nordeste Sudeste Sul Centro-Oeste

### Gráfico 1 - Distribuição de trabalhos por região

### Tabela 1

### Síntese dos Fatores Determinantes e Resultantes da Capacidade de Inovação e seus Domínios **Teóricos**

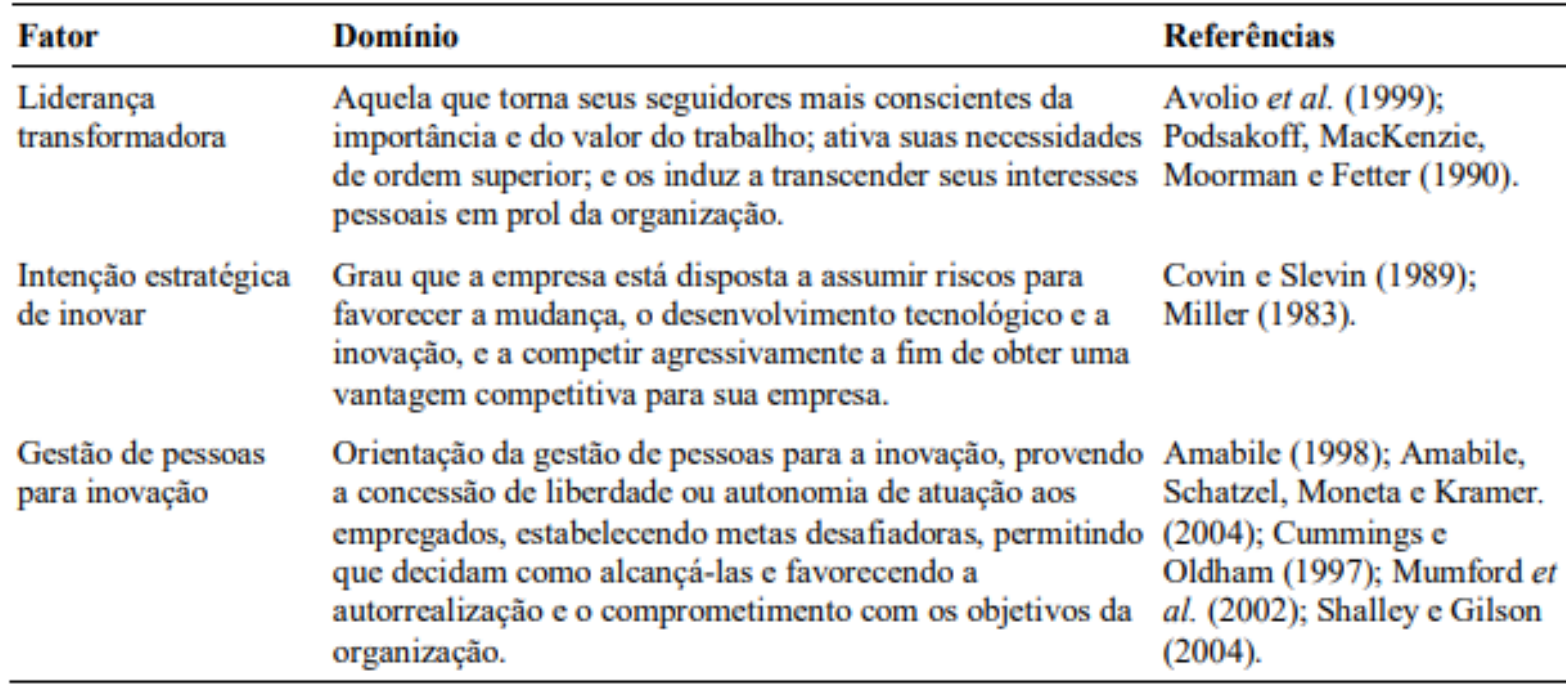

### Continua

RAC, Rio de Janeiro, v. 18, n. 5, art. 3, pp. 598-626, Set./Out. 2014

www.anpad.org.br/rac [c] EVER

# webQDA

## **METODOLOGIAS ATIVAS NO ENSINO MÉDIO (0%/100)**

Matrizes  $\rangle$ Região

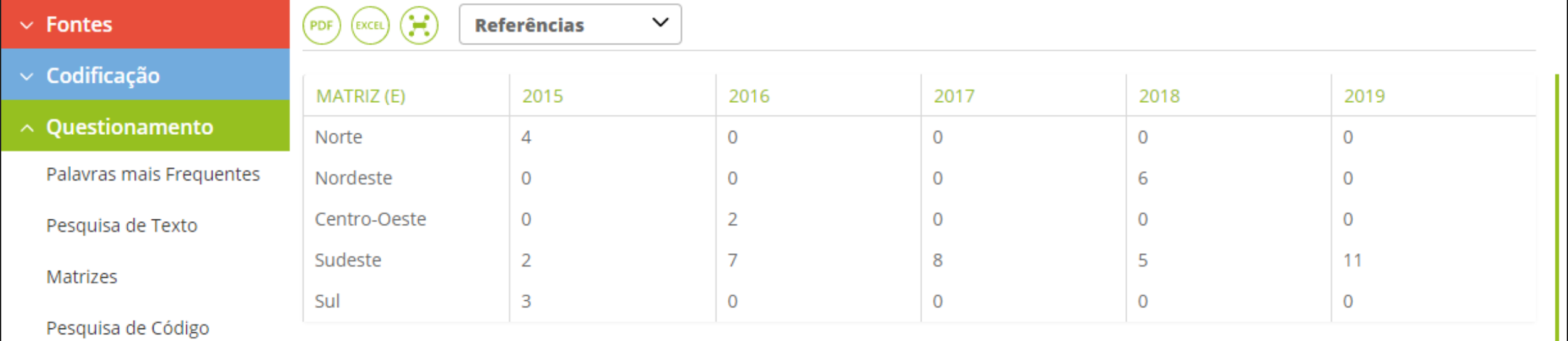

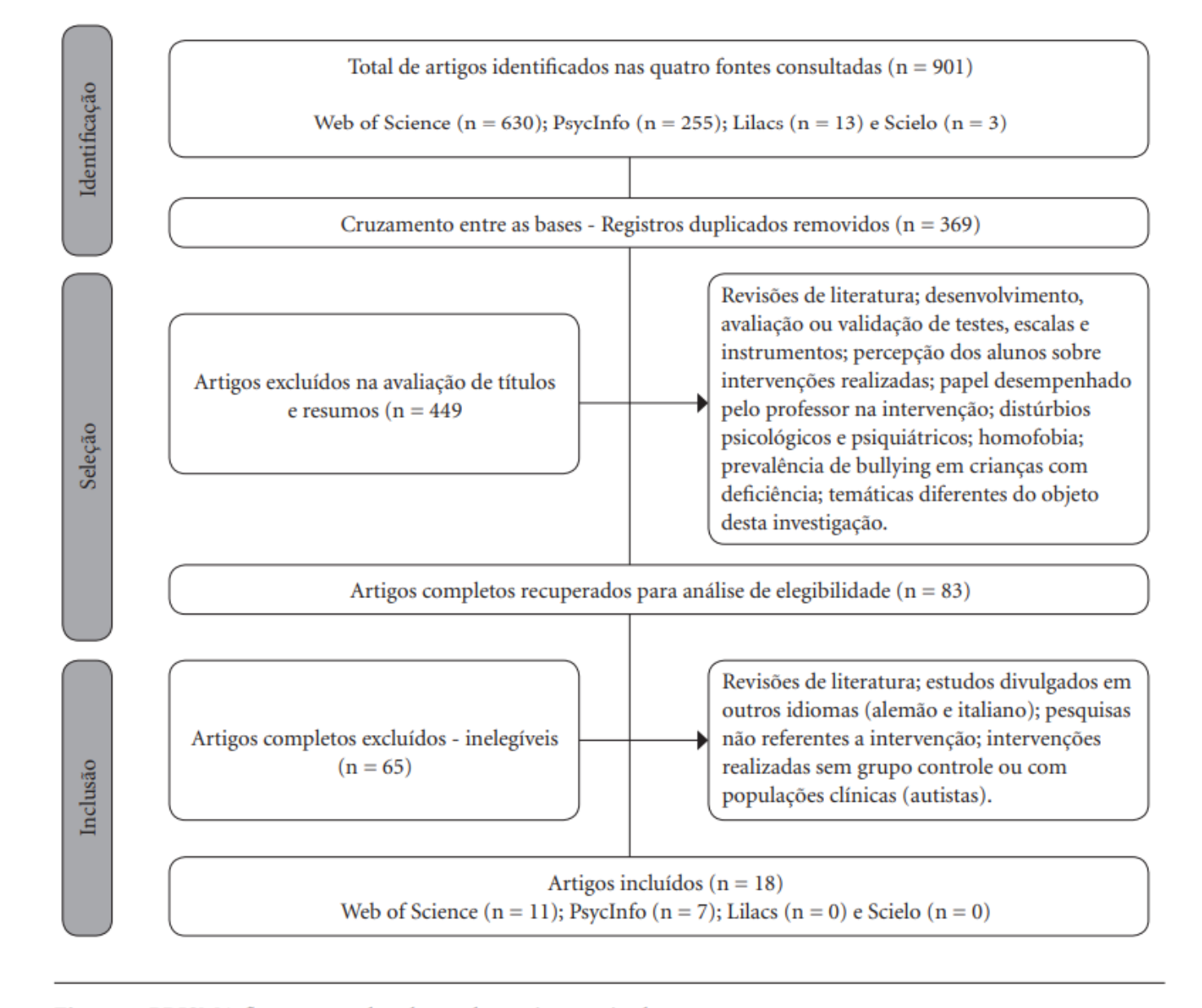

Figura 1. PRISMA fluxograma da seleção dos artigos revisados.

Fonte: http://www.scielo.br/pdf/csc/v22n7/1413-8123-csc-22-07-2329.pdf

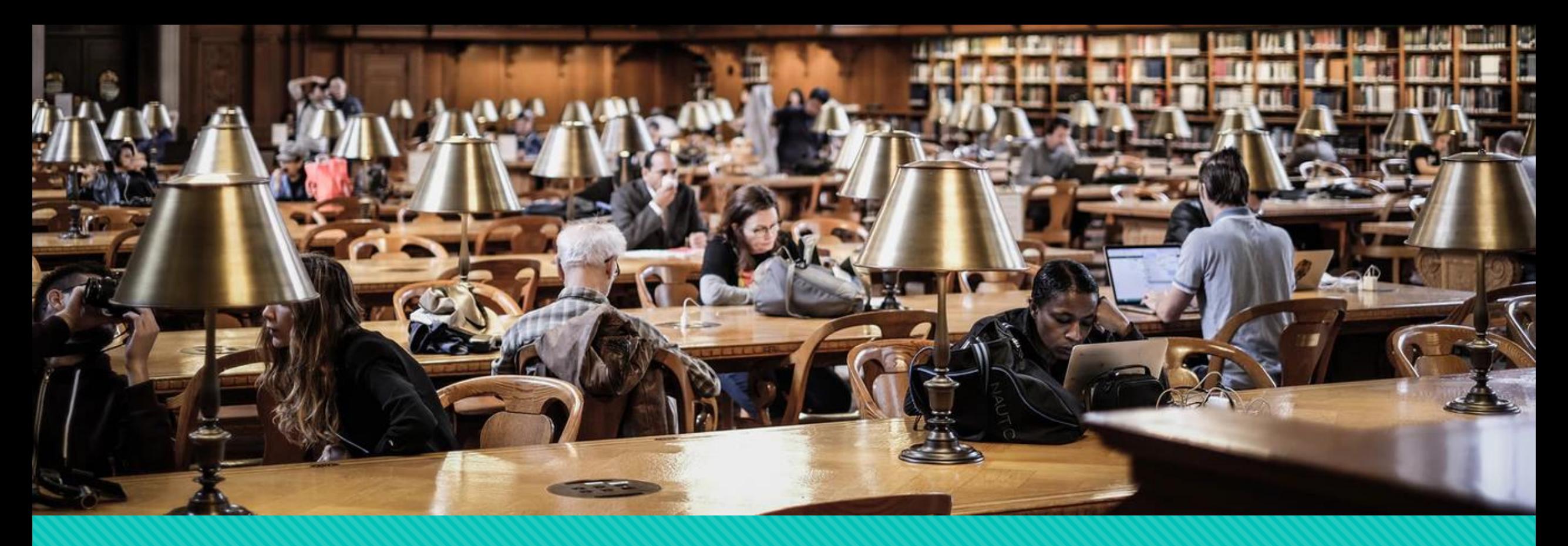

## **Desenvolvimento da revisão sistemática de literatura**

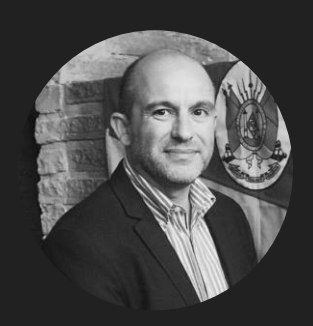

Miguel Dias prof.migdias@gmail.com